# <span id="page-0-0"></span>**API системы OpenSCADA**

OpenSCADA 0.6.4.2 *[\(http://oscada.org\)](http://oscada.org/)* Роман Савоченко [\(rom\\_as@oscada.org\)](mailto:rom_as@oscada.org)

# **Оглавление**

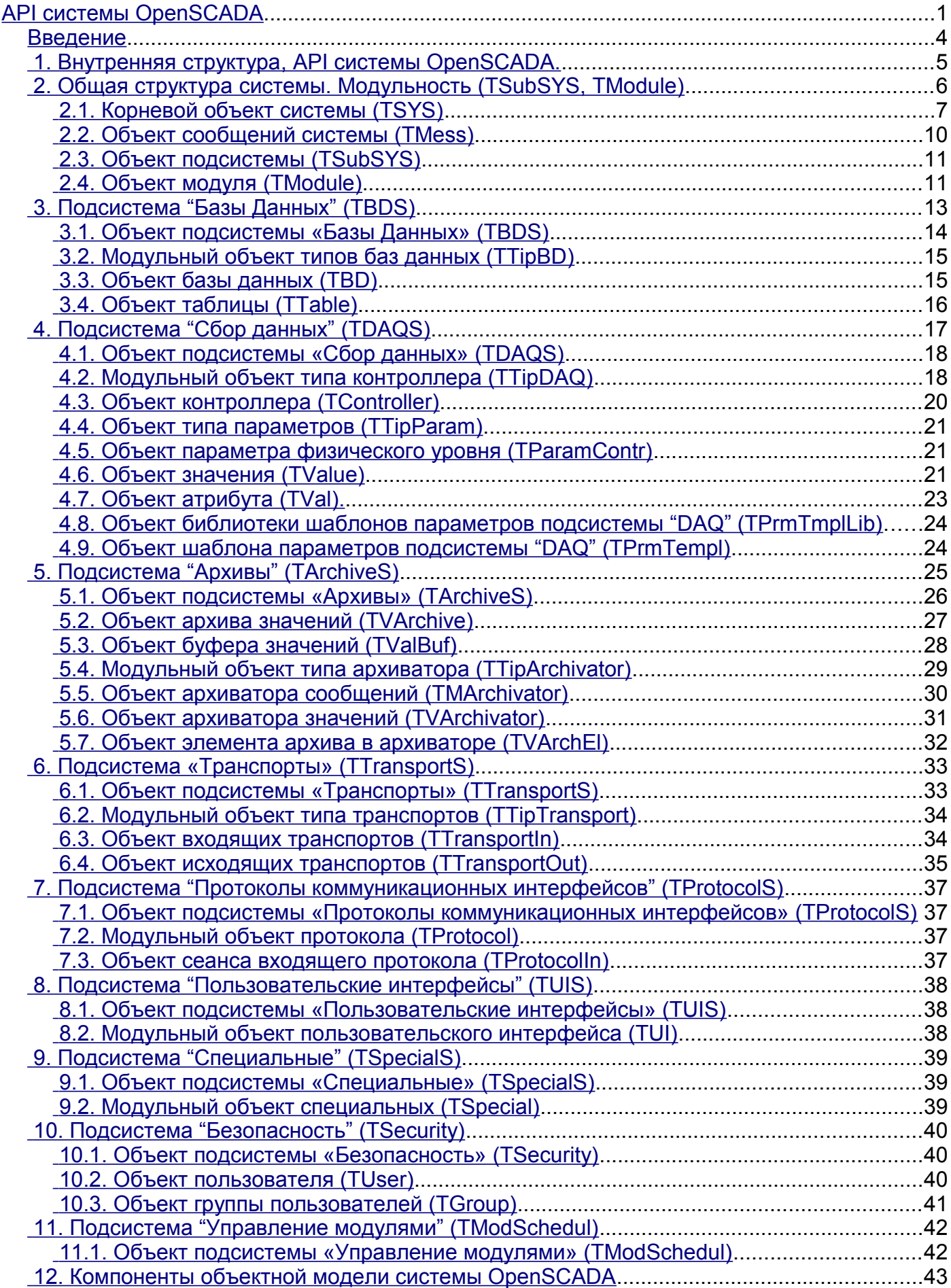

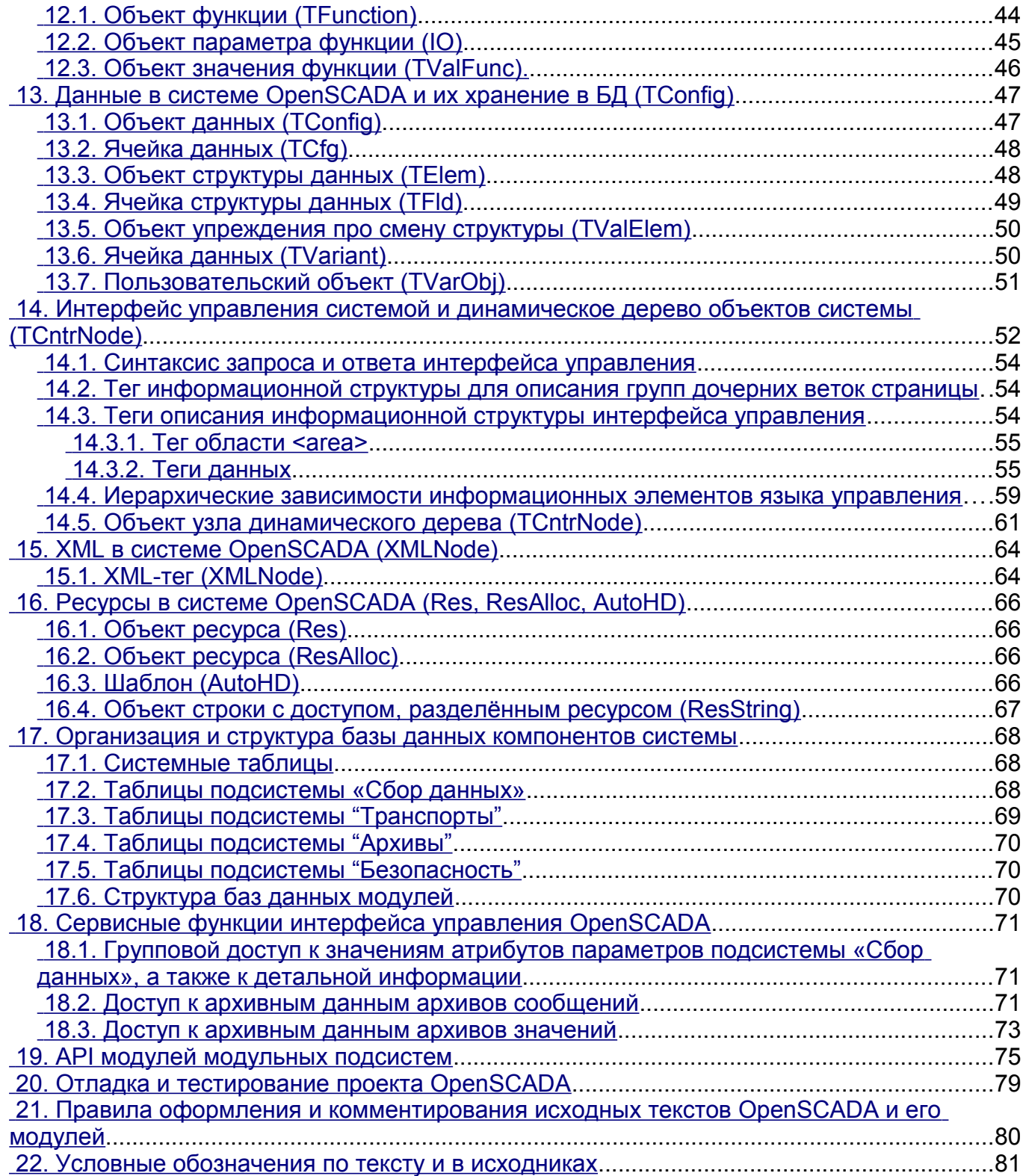

## <span id="page-3-0"></span>**Введение**

Данный документ представляет собой описание интерфейса программирования приложения (API) системы OpenSCADA.

OpenSCADA это проект открытой SCADA-системы построенной по модульному принципу. В документе содержится исчерпывающее описание внутренней архитектуры системы OpenSCADA. Кроме информации об архитектуры предоставляются справочные данные по методам и атрибутам объектов системы.

Документ предназначен для программистов желающих разобраться в архитектуре OpenSCADA и разрабатывать расширения для неё. Документ не предназначен для пользователей и интеграторов OpenSCADA!

Для понимания документа требуется знание концепции Объектно Ориентированного Программирования (ООП) и универсального языка моделирования программного обеспечения (UML), а для возможности изучения исходного кода проекта требуется знание языка программирования C++. Кроме того, в документе содержится упоминание о технологиях: реляционные БД, XML.

# <span id="page-4-0"></span>**1. Внутренняя структура, API системы OpenSCADA.**

С целью наглядного и доступного восприятия архитектуры системы OpenSCADA в целом на рис.1. изображена статическая диаграмма классов системы OpenSCADA на универсальном языке моделирования (UML). Исходя из диаграммы видно, что система OpenSCADA содержит модульные подсистемы: «Архивы», «Базы данных», «Транспорты», «Транспортные протоколы», «Пользовательские интерфейсы», «Сбор данных» и «Специальные», а также подсистемы: «Безопасность» и «Управление модулями». На диаграмме наглядно представлены взаимосвязи между модульными подсистемами и модулями соответствующих типов.

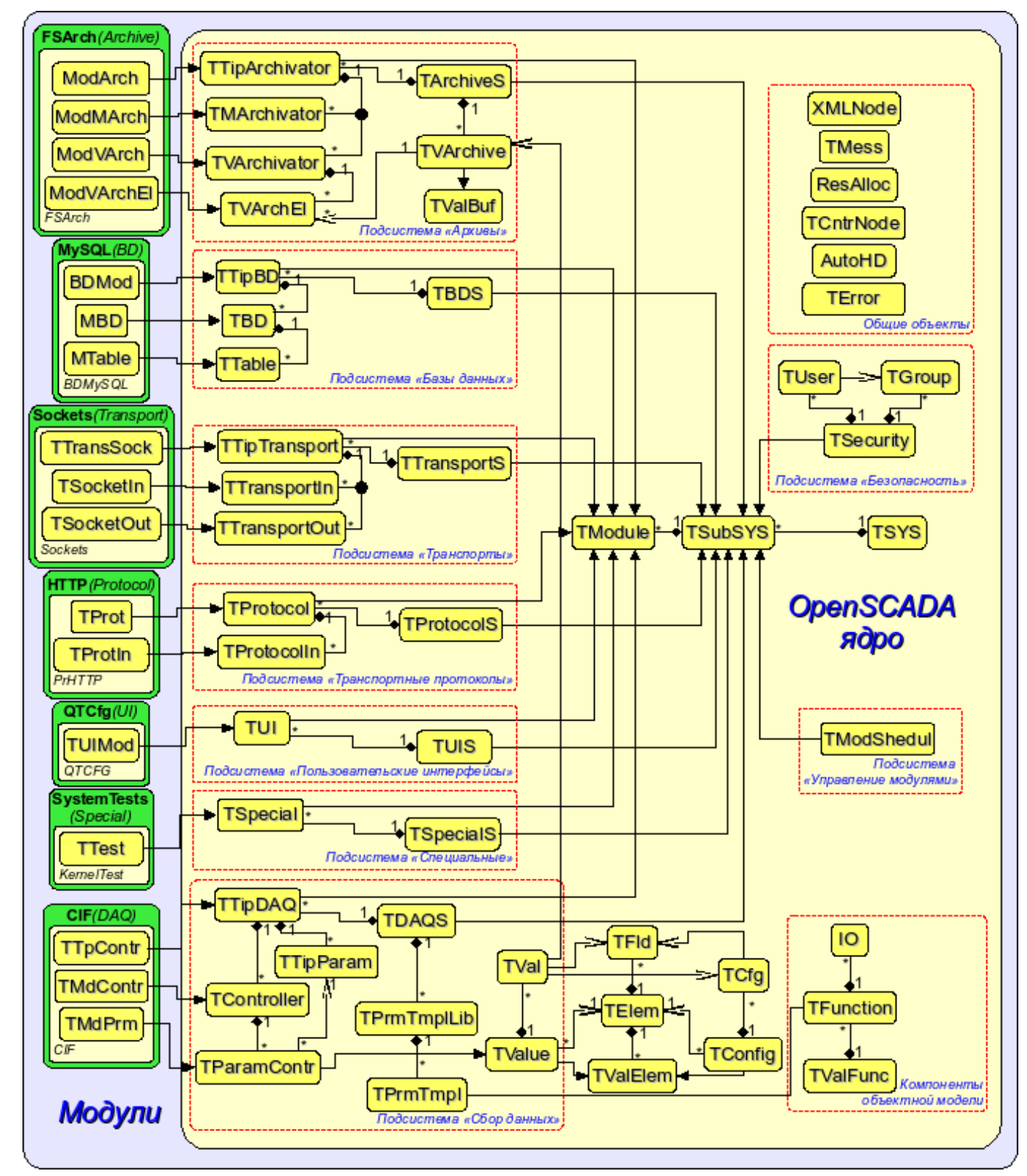

Рис. 1. Статическая диаграмма классов

# <span id="page-5-0"></span>**2. Общая структура системы. Модульность (TSubSYS, TModule)**

Корнем, от которого строится вся система, является объект TSYS. Корень содержит подсистемы (TSubSYS). Подсистемы могут быть: обычными и модульными. Отличие модульных подсистем четко прослеживается на рис. 1. Так, модульные подсистемы обязательно содержат список модульных объектов (TModule), например подсистема архивы TArchiveS содержит модульные объекты TTipArchivator. В тоже время обычная подсистема таких объектов не содержит. Например, подсистема безопасности TSeсurity (рис.2).

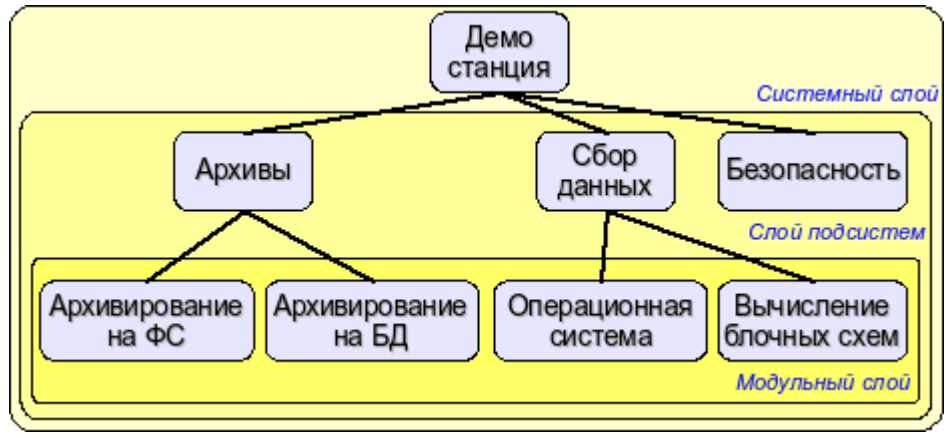

Рис. 2. Иерархическая структура системы OpenSCADA.

В процессе инициализации корня (TSYS) определяется глобальная переменная SYS. Переменная SYS может использоваться для прямого обращения к корню системы из любого её узла. Инициализация корня выполняется единожды из главной вызывающей функции. После запуска управление захватывается объектом системы до остановки. Корневой объект концентрирует все общесистемные функции системы OpenSCADA.

Продолжением корневого объекта (TSYS), выполняющего функции обслуживания потока системных сообщений, выступает объект TMess. Объект доступен посредством глобальной переменной Mess, которая инициализируется корнем системы. Объект содержит функции кодирования, декодирования и локализации сообщений.

В подсистемах (TSubSYS) реализуются функции характерные для каждой подсистемы индивидуально, с общим для всех подсистем доступом, через объект TSubSYS. Модульная подсистема имеет возможность расширять функциональность посредством модулей. Для этой цели модульная подсистема предоставляет доступ к модулям своего типа в виде модульных объектов.

Модуль - составная часть модульной подсистемы. В общем, для всех модулей и их подсистем, модуль предоставляет информацию о себе, своём происхождении и экспортируемых функциях. Отдельно взятый модуль реализует функциональность в соответствии со своими потребностями.

### <span id="page-6-0"></span>**2.1. Корневой объект системы (TSYS)**

**Наследует:** *TCntrNode.*

### **Данные:**

Информационные переменные программы:

- *PACKAGE\_LICENSE* Лицензия распространения программы
- *PACKAGE\_DESCR* Краткое описание программы
- *PACKAGE\_AUTHOR* Автор программы
- *PACKAGE\_SITE* Web сайт поддержки программы

Способы кодирования символьных последовательностей (enum - TSYS::Code):

- *PathEl* элемент пути (символы: '/' и '%' к виду '%2f');
- *HttpURL* адрес браузера (http url);
- *Html* специальных символов для использования в html:
- *JavaSc* символов конца строки для JavaScript;
- *SQL* значения SQL-запросов;
- *Custom* выборочное кодирование указанных символов;
- *base64* Mime кодирование в стандарте Base64;

• *FormatPrint* - Кодирование/экранирование элементов форматирования для функций вроде "printf";

- *oscdID* Кодирование идентификаторов узлов.
- *Bin* Кодирование бинарных данных в текст и обратно.
- *Reverse* Инверсия порядка символов в строке.
- *ShieldSimb* Кодирование экранированных символов вроде "\n" в реальные коды.

Виды представления целого в функциях TSYS::int2str() и TSYS::ll2str() (enum - TSYS::IntView):

- *Dec* десятичное;
- *Oct* восьмеричное;
- *Hex* шестнадцатеричное.

Стандартные коды ошибок в системе OpenSCADA (enum - TSYS::Errors):

- *DBInit* (1) Ошибка инициализации БД;
- *DBConn* (2) Ошибка подключения к БД;
- *DBInernal* (3) Внутрення ошибка БД;
- *DBRequest* (4) Ошибка в запросе к БД;
- *DBOpen* (5) Ошибка открытия БД;
- *DBOpenTable* (6) Ошибка открытия таблицы;
- *DBClose* (7) Ошибка закрытия БД;
- *DBTableEmpty* (8) Таблица БД пуста;
- *DBRowNoPresent* (9) Запись в таблице отсутствует.

### **Шаблоны:**

- *ТО\_FREE* Значение свободного объекта (NULL).
- *STR\_BUF\_LEN* Стандартная длина строковых буферов в OpenSCADA (3000).
- *STD\_WAIT\_DELAY* Стандартный квант времени циклов ожидания (100мс).
- *STD\_WAIT\_TM* Стандартный интервал ожидания события.
- $\frac{func}{\sqrt{u^2 1}}$  Полное имя вызывающей функции.
- $vmin(a,b)$  Определение минимального значения.
- $vmax(a,b)$  Определение максимального значения.

### **Публичные методы:**

• *TSYS( int argi, char \*\*argb, char \*\*env );* - Инициализирующий конструктор.

• *int start( );* - Запуск системы. Функция завершается только с завершением работы системы. Возвращается код возврата.

- *void stop()*; Команда остановки системы.
- *int stopSignal();* Код возврата в случае останова системы. Может использоваться как признак «Останов системы» различными подсистемами.
- *string id( );* Идентификатор станции.
- *string name( );* Локализованное имя станции.
- *string user( );* Системный пользователь от имени которого запущена система.
- *string host( );* Имя хоста на котором исполняется станция.
- *void list( vector<string> &list );* Список подсистем зарегистрированных в системе.
- *bool present( const string &name );* Проверка на наличие указанной подсистемы.
- *void add( TSubSYS \*sub );* Добавление/регистрация подсистемы.
- *void del( const string &name );* Удаление подсистемы.
- *AutoHD<TSubSYS> at( const string &name );* Подключение к указанной подсистеме.
- *AutoHD<TUIS> ui();* Прямой доступ к подсистеме «Пользовательские интерфейсы».
- *AutoHD<TArchiveS> archive();* Прямой доступ к подсистеме «Архивы».
- *AutoHD<TBDS> db();* Прямой доступ к подсистеме «Базы данных».
- *AutoHD<TControllerS> daq( );* Прямой доступ к подсистеме «Сбор данных».
- *AutoHD<TProtocolS> protocol();* Прямой доступ к подсистеме «Протоколы».
- *AutoHD<TTransportS> transport();* Прямой доступ к подсистеме «Транспорты».
- *AutoHD<TSpecialS> special();* Прямой доступ к подсистеме «Специальные».
- *AutoHD<TModSchedul> modSchedul()*; Прямой доступ к подсистеме «Управление модулями».
- *AutoHD<TSecurity> security()*; Прямой доступ к подсистеме «Безопасность».
- *string workDir( );* Рабочая директория станции.
- *string icoDir( );* Директория иконок OpenSCADA.
- *string modDir()*; Директория модулей OpenSCADA.
- *void setWorkDir( const string &wdir );* Установка рабочей директории станции.
- *void setIcoDir( const string &idir );* Установка директории иконок OpenSCADA.
- *void setModDir( const string &mdir );* Установка директории модулей OpenSCADA.
- *string cfgFile( );* Имя конфигурационного файла системы.
- *XMLNode &cfgRoot( );* Разобранная структура конфигурационного файла.
- *string workDB( );* Полное имя рабочей БД.
- *string selDB( );* Выбранная БД. Используется для избирательной загрузки из указанной БД, в подсистеме "БД".
- *bool chkSelDB( const string& wDB );* Функция проверки на соответствие указанной БД *<wDB>* выбранной в selDB( ).
- *void setWorkDB( const string &wdb );* Установка полного имени рабочей БД.
- *void setSelDB( const string &vl );* Установка выбранной БД для избирательной загрузки.
- *bool saveAtExit()*; Признак "Сохранять конфигурацию системы при выходе".

• *void setSaveAtExit( bool vl)*; - Установка признака - "Сохранять конфигурацию системы при выходе".

• *int savePeriod();* - Периодичность автоматического сохранения станции в БД (секунд).

• *void setSavePeriod( int vl );* - Установка периодичности автоматического сохранения станции в БД (секунд).

• *string optDescr( );* - Локализованная помощь по опциям командной строки и параметрам конфигурационного файла.

• *static void sighandler( int signal );* - Функция стандартного обработчика сигналов системы в целом.

• *unsigned long long sysClk()*; - Расчётная частота процессора на котором функционирует система  $(T<sub>II</sub>)$ .

• *void clkCalc( );* - Расчёт частоты процессора на котором работает система. Вызывается периодически для систем с переменной частотой процессора.

• *unsigned long long shrtCnt();* - Функция замера малых интервалов времени по счетчику тактов процессора. Возвращает значение счетчика тактов процессора.

- *static long HZ( );* Время системного тика процессора.
- *bool cntrEmpty()*; Проверка на отсутствие счётчиков отладки.

• *double cntrGet( const string &id );* - Получение счётчика отладки *<id>*.

• *void cntrSet( const string &id, double vl );* - Установка счетчика отладки *<id>* в значение *<vl>*.

• *void taskCreate( const string &path, int priority, void \*(\*start routine)(void \*), void \*arg, bool \*startCntr = NULL );* - Создание задачи (потока) с идентификатором *<path>*, приоритетом *<priority>* (-1...99), функцией задачи *<start\_routine>* и её аргументов *<arg>*, а также признаком контроля запуска *<startCntr>*.

• *void taskDestroy( const string &path, bool \*startCntr = NULL, bool \*endrunCntr = NULL );* -

Удаление задачи с идентификатором *<path>*, признаком контроля запуска *<startCntr>* и командой останова *<endrunCntr>*.

• *static long long curTime();* - Текущее время в микросекундах с начала эпохи (01.01.1970).

• *static void taskSleep(long long per, time t cron = 0 );* - Функция засыпания потока по сетке абсолютного времени с периодом *<per>* в наносекундах или до запланированного времени *<cron>*.

• *static time t cron( const string &vl, time t base = 0 );* - Планирование времени исполнения по формату стандарта Cron *<vl>*, начиная от базового времени *<base>* или от текущего времени, если база не указана.

• *static bool eventWait( bool &m\_mess\_r\_stat, bool exempl, const string &loc, time t time = 0 );* -Функция ожидания события <exempl> для переменной <m\_mess\_r\_stat> в течение указанного интервала времени <time> для источника <loc>.

• *static string int2str( int val, IntView view = Dec)*; - Преобразование целого знакового в строку вида *<view>*.

• *static string uint2str( unsigned val, IntView view = Dec );* - Преобразования целого беззнакового в строку вида *<view>*.

• *static string ll2str( long long val, IntView view = Dec );* - Преобразования длинного целого (64бит) в строку вида *view*.

• *static string real2str( double val, int prec = 15, char tp = 'g');* - Преобразования вещественного с точностью <prec> знаков и типом <tp> в строку.

• *static double realRound( double val, int dig = 0, bool toint = false)*; - Округление вещественного числа до указанного знака <dig> после запятой с возможностью преобразования к целому после округления <toint>.

• *static string addr2str( void \*addr );* - Преобразование адреса в строку.

• *static void \*str2addr( const string &str );* - Преобразование строки в адрес.

• *static string fNameFix( const string &fname );* - Преобразование относительных имён файлов к абсолютным.

• *static string strNoSpace( const string &val)*; - Удаляет из исходной строки <val> пустые символы в начале и в конце.

• *static string strSepParse( const string &path, int level, char sep, int \*off = NULL );* - Разбор строки  $\phi$  =  $\phi$  =  $\phi$   $\phi$  +  $\phi$  +  $\phi$  <off> и контролируя смещение конца элемента в нём же.

• *static string strParse( const string &str, int level, const string &sep, int \*off = NULL, bool mergeSepSymb = false );* - Расширеная версия функции разбора строки strSepParse() позволяющая использовать многосимвольные разделители и объединять односимвольные.

• *static string pathLev( const string &path, int level, bool encode = true, int \*off = NULL );* - Выделение элементов пути  $\epsilon$  path> с возможностью их декодирования, начиная со смещения  $\epsilon$ и контролируя смещение конца элемента в нём же.

• *static string path2sepstr( const string &path, char sep = '.')*; - Преобразование пути в строку с разделителем <sep> элементов.

• *static string sepstr2path( const string &str, char sep = '.' );* - Преобразование строки с разделителем <sep> элементов в путь.

• *static string strEncode( const string &in, Code tp, const string &symb = " \t\n");* - Кодирование строки по указанному правилу <tp>.

• *static string strDecode( const string &in, Code tp = Custom );* - Декодирование строки по указанному правилу <tp>.

• *static string strMess( const char \*fmt, ...)*; - Формирование стоки по шаблону <fmt> и аргументам. Реализован на основе printf.

• *string strCompr( const string &in, int lev = -1);* - Компрессия строки  $\langle$ in> с уровнем компрессии  $<$ lev $>$ .

• *string strUncompr( const string &in)*; - Декомпрессия строки <in>.

#### **Публичные атрибуты:**

• *static bool finalKill* - Признак "Финальное разрушение объектов". Используется для принудительного отключения заблокированных объектов на финальной стадии выключения.

• *const int argc* - Счётчик аргументов командной строки.

• *const char \*\*argv* - Буфер аргументов командной строки.

• *const char \*\*envp* - Указатель на список параметров окружения.

### <span id="page-9-0"></span>**2.2. Объект сообщений системы (TMess)**

### **Данные:**

Типы (уровни) сообщений (enum – TMess::Type):

- *Debug* отладка;
- *Info* информация;
- *Notice* замечание;
- *Warning* предупреждение;
- *Error* ошибка;
- *Crit* критическая ситуация;
- *Alert* тревога;
- *Emerg* авария.

Структура сообщения (class - TMess::SRec):

- *time t time*; время сообщения;
- *int utime;* микросекунды времени сообщения;
- *string categ;* категория сообщения (обычно путь внутри системы);
- *Type level;* уровень сообщения;
- *string mess;* сообщение.

### **Шаблоны:**

• *(mess)* - Обёртка над функцией трансляции сообщений для предоставления принятого во многих программах вызова перевода сообщений.

• *FTM(rec)* - Получения полного времени сообщения в микросекундах, используя два поля времени структуры сообщения.

- *message(cat,lev,fmt,args...)* Формироване полного сообщения.
- *mess\_debug(cat,fmt,args...)* Формирование отладочного сообщения.
- *mess info(cat,fmt,args...)* Формирование информационного сообщения.
- *mess\_note(cat,fmt,args...)* Формирования сообщения замечания.
- *mess warning(cat,fmt,args...)* Формирование предупредительного сообщения.
- *mess\_err(cat,fmt,args...)* Формирование сообщения ошибки.
- *mess\_crit(cat.fmt.args...)* Формирование сообщения критического состояния.
- *mess\_alert(cat,fmt,args...)* Формирование сообщения тревоги.
- *mess\_emerg(cat,fmt,args...)* Формирование сообщения аварии.

### **Публичные методы:**

- *void load( );* Загрузка.
- *void save();* Сохранение.

• *string codeConv( const string &fromCH, const string &toCH, const string &mess);* - Конвертация кодировки сообщения.

• *string codeConvIn( const string &fromCH, const string &mess);* - Конвертация кодировки сообщения во внутреннюю кодировку системы.

• *string codeConvOut( const string &toCH, const string &mess);* - Конвертация кодировки сообщения из внутренней кодировки системы.

• *static const char \*I18N( const char \*mess, const char \*d\_name = NULL );* - Получение сообщения на языке системы.

• *static string I18Ns( const string &mess, const char \*d\_name = NULL );* - Получение сообщения на языке системы.

• *static bool chkPattern( const string &val, const string &patern );* - Проверка принадлежности строки к шаблону. Поддерживаются специальные символы обобщения '\*' и '?'.

- *string lang();* Язык системы, в виде en US.UTF-8.
- *string lang2Code( );* Язык системы в двухсимвольной кодировке (en).

• *string lang2CodeBase( );* - Язык базовых сообщений текстовых переменных в двухсимвольной кодировке (en).

• *string &charset( );* - Системная кодировка.

• *int logDirect();* - Приемники, которым направляются системные сообщения (stdout, stderr, syslog, archive);

- *int messLevel();* Уровень, ниже которого сообщения игнорируются.
- *void setLang( const string &lang );* Установка языка системы (локализации).

• *void setLang2CodeBase( const string &vl );* - Установка языка базовых сообщений текстовых переменных в двухсимвольной кодировке (en).

• *void setLogDirect( int dir );* - Установка приемников которым направляются системные сообщения. Для <dir> используется битовая маска. Где:

- $1 B$  syslog;  $2 B$  stdout;  $4 B$  stderr;  $8 B$  архив.
- *void setMessLevel( int level );* Установка минимального уровня обрабатываемых сообщений.
- *void put( const char \*categ, Type level, const char \*fmt, ...);* Сформировать сообщение за текущее время.

• *void get( time\_t b\_tm, time\_t e\_tm, vector<TMess::SRec> & recs, const string &category = "", Type*  $level = Debug$ ); - Запросить сообщения из архива за промежуток времени  $\leq b$  tm> - *e* tm в соответствии с шаблоном категории *<category>* и минимальным уровнем *<level>*.

### <span id="page-10-1"></span>**2.3. Объект подсистемы (TSubSYS)**

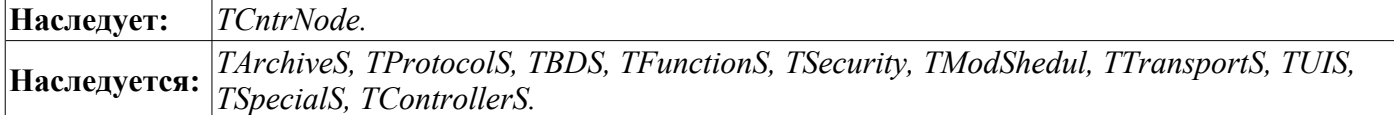

### **Публичные методы:**

- *TSubSYS( const char \*id, const char \*name, bool mod = false );* Инициализирующий конструктор. Признак <mod> указывает, что подсистема модульная.
- *string subId( );* Идентификатор подсистемы.
- *string subName( );* Локализованное имя подсистемы.
- *bool subStartStat( );* Признак исполнения подсистемы.
- *bool subModule( );* Признак модульности подсистемы.
- *virtual int subVer( );* Версия подсистемы.
- *virtual void subStart( );* Запуск подсистемы.
- *virtual void subStop( );* Останов подсистемы.
- *void modList( vector<string> &list)*; Список <list> модулей модульной подсистемы.
- *bool modPresent( const string &name );* Проверка на наличие указанного модуля *<name>*.
- *void modAdd( TModule \*modul );* Добавление/регистрация модуля *<modul>*.
- *void modDel( const string &name );* Удаление модуля <*name*>.
- *AutoHD<TModule> modAt( const string &name );* Подключение к модулю *<name>*.
- *TSYS &owner( );* Система владелец подсистемы.

### <span id="page-10-0"></span>**2.4. Объект модуля (TModule)**

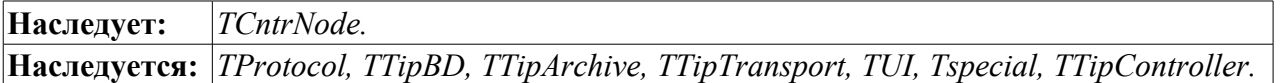

### **Данные:**

Структура данных идентифицирующая модуль (class – TModule::SAt):

• *SAt( const string &iid, const string &itype = "", int itver = 0);* - инициализирующий конструктор;

• *bool operator==( const TModule::SAt &amst ) const;* - функция сравнения идентификаторов модулей;

- *string id;* идентификатор модуля;
- *string type;* тип модуля (подсистема);
- *int t ver;* версия типа модуля (подсистемы) для которой модуль разработан.

Структура экспортируемых функций (class - TModule::ExpFunc):

- *string prot;* прототип функции;
- *string dscr;* локализованное описание функции;
- *void (TModule::\*ptr)();* относительный адрес функции (относительно объекта модуля).

### **Публичные методы:**

- *const string &modId( );* Идентификатор модуля.
- *string modName( );* Локализованное имя модуля.
- *virtual void modStart( );* Запуск модуля.
- *virtual void modStop( );* Останов модуля.
- *virtual void modInfo( vector<string> &list );* Список *<list>* информационных элементов модуля.

• *virtual string modInfo( const string &name );* - Получение содержимого указанного информационного элемента *<name>*.

• *void modFuncList( vector<string> &list);* - Список <list> экспортируемых функций модуля.

• *bool modFuncPresent( const string &prot)*; - Проверка на наличие указанной функции по её прототипу *<prot>*.

• *ExpFunc &modFunc( const string &prot );* - Получить информацию об экспортируемой функции модуля *<prot>*.

• *void modFunc( const string &prot, void (TModule::\*\*offptr)()* ); - Получение относительного адреса *<offptr>* экспортируемой функции *<prot>*.

• *const char \*I18N( const char \*mess );* - Локализация модульного сообщения *<mess>* в соответствии с текущей локалью.

• *string I18Ns( const string &mess );* - Локализация модульного сообщения *<mess>* в соответствии с текущей локалью.

• *TSubSYS &owner( );* - Подсистема - владелец модуля.

#### **Защищённые атрибуты:**

- *string mId;* Идентификатор модуля.
- *string mName;* Имя модуля.
- *string mDescr;* Описание модуля.
- *string mType;* Тип модуля.
- *string mVers;* Версия модуля.
- *string mAutor;* Автор модуля.
- *string mLicense;* Лицензия модуля.
- *string mSource;* Источник/происхождение модуля.

#### **Защищённые методы:**

• *void modFuncReg( ExpFunc \*func );* - Регистрация экспортируемых модулем функций.

# <span id="page-12-0"></span>**3. Подсистема "Базы Данных" (TBDS)**

Подсистема «Базы Данных» представлена объектом *TBDS*, который содержит модульные объекты типов БД *TTipBD*. Каждый тип базы данных содержит объекты отдельно взятых баз данных данного типа *TBD*. Каждая БД, в свою очередь, содержит объекты своих таблиц *TTable* (рис. 3).

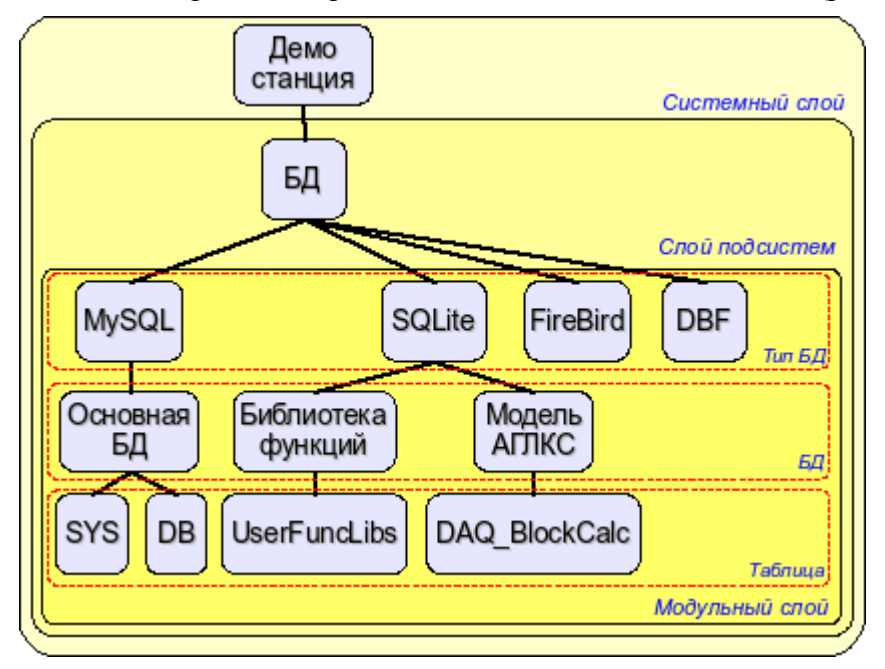

Рис. 3. Иерархическая структура подсистемы БД.

Подсистема представляет базовые функции для доступа к типам БД, а также обобщающие функции для манипуляции с базами данных и таблицами. Так, для сокрытия источника данных, которым может быть и конфигурационный файл, предоставляются функции абстрактного доступа к источнику данных. А для хранения общесистемных данных предоставляется системная таблица и функции абстрактного доступа к ней. Следовательно, общесистемные данные могут храниться как в конфигурационном файле, так и в таблице БД. Приоритетным источником в таком случае является таблица БД.

Являясь модульным объектом, тип БД (TTipBD) содержит доступ к реализации механизма той или иной БД. Доступ производится посредством открытых БД модуля отдельно взятого типа БД. Открываемые/регистрируемые БД описываются в таблице открываемых БД или конфигурационном файле. Существует так называемая рабочая БД, которая открывается всегда и указывается в конфигурационном файле. БД, поддерживающие SQL-запросы, могут предоставлять доступ, основанный на прямых SQL-запросах.

В процессе использования компоненты системы OpenSCADA открывают таблицы (TTable) в доступных БД и работают с ними.

### <span id="page-13-0"></span>**3.1. Объект подсистемы «Базы Данных» (TBDS)**

**Наследует:** *TSubSYS, TElem.*

### **Данные:**

Флаги запросов к системной таблице (enum – TDBS::ReqGen):

- *OnlyCfg* запрос только к конфигурационному файлу.
- *UseTranslate* использовать перевод текстовой переменной.

### **Публичные методы:**

• *int subVer()*; - Версия подсистемы.

• *static string realDBName( const string &bdn );* - Преобразование полного шаблонного имени БД или таблицы (вида \*.\*.myTbl) в реальное имя. Фактически выполняется замена специальных элементов '\*' на элементы рабочей БД.

• *void dbList( vector<string> &ls, bool checkSel = false );* - Список доступных БД. *<checkSel>* указывает на необходимость проверки факта загрузки из выбранной БД и вставки в список БД только выбранной.

• *AutoHD<TTable> open( const string &bdn, bool create = false );* - Открытие таблицы *<bdn>* БД по её полному пути с созданием *<create>* в случае отсутствия.

• *void close( const string &bdn, bool del = false);* - Закрытие таблицы  **БД по её полному** пути с возможностью удаления после закрытия *<del>*.

• *bool dataSeek( const string &bdn, const string &path, int lev, TConfig &cfg );* - Общее сканирование записей источника данных. В качестве источника выступает конфигурационный файл или БД. В случае отсутствия БД используется конфигурационный файл. Если имя БД <br/>bdn> или путь <path> конфигурационного файла не указаны, то их обработка пропускается.

• *bool dataGet( const string &bdn, const string &path, TConfig &cfg)*; - Получение записи из источника данных (БД или конфигурационный файл). Если имя БД <br/>bdn> или путь <path> конфигурационного файла не указаны, то их обработка пропускается.

• *void dataSet( const string &bdn, const string &path, TConfig &cfg );* - Установить/сохранить запись в источнике данных (БД или конфигурационный файл). Если имя БД <br/>bdn> или путь <path> конфигурационного файла не указаны, то их обработка пропускается.

• *bool dataDel( const string &bdn, const string &path, TConfig &cfg, bool useKeyAll = false );* - Удаление записи из источника данных (БД или конфигурационный файл). Если имя БД <br/>bdn> или путь <path> конфигурационного файла не указаны, то их обработка пропускается. <useKeyAll> используется для указания необходимости установки всех ключей для использования их при удалении с восстановлением исходного состояний выбора ключей при выходе из функции. Если этот флаг не установлен, то используются ранее выбранные ключи для выполнения операции.

• *static string genDBGet( const string &path, const string &oval = "", const string &user = "root", char rFlg = 0 );* - Получить общесистемные данные из конфигурационного файла или системной таблицы от имени пользователя <user>. Если данные отсутствуют, то возвращается значений *<oval>*.

• *static void genDBSet( const string &path, const string &val, const string &user = "root", char rFlg = 0 );* - Установить/сохранить обще-системные данные в конфигурационном файле или системной таблице от имени пользователя <user>.

• *string fullDBSYS( );* - Полное имя системной таблицы.

• *string fullDB( );* - Полное имя таблицы с описанием зарегистрированных БД.

• *TElem &openDB\_E( )* - Структура таблицы зарегистрированных БД.

• *AutoHD<TTipBD> at( const string &iid )* - Обращение к модулю БД (типу БД).

• *string optDescr( );* - Локализованная помощь по опциям командной строки и параметрам конфигурационного файла.

### <span id="page-14-1"></span>**3.2. Модульный объект типов баз данных (TTipBD)**

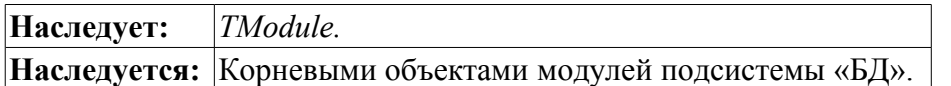

### **Публичные методы:**

- *bool fullDeleteDB( );* Признак полного удаления БД.
- *void list( vector<string> &list)*; Список зарегистрированных (открытых) БД.
- *bool openStat( const string &idb );* Проверка на наличие указанной открытой БД.
- *void open( const string &iid );* Открытие БД.
- *void close( const string &iid, bool erase = false );* Закрытие БД. Если установлен признак *<erase>*, то БД будет полностью удалена.
- *AutoHD<TBD> at( const string &name );* Подключение к открытой БД.
- *TBDS &owner( );* Подсистема владелец модуля.

### <span id="page-14-0"></span>**3.3. Объект базы данных (TBD)**

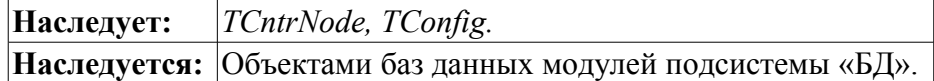

### **Публичные методы:**

- *TBD( const string &iid, TElem \*cf\_el );* Инициализирующий конструктор.
- *const string &id( );* Идентификатор БД.
- *string name( );* Имя БД.
- *const string &dscr( );* Описание БД.
- *const string &addr( );* Адрес БД. Форма записи отлична для каждого типа БД.
- *const string &codePage( );* Кодовая страница, в которой хранятся данные БД.
- *bool enableStat( );* Состояние БД: "Включена".
- *bool toEnable();* Признак БД: "Включать".
- *void setName( const string &inm );* Установка имени БД.
- *void setDscr( const string &idscr );* Установка описания БД.
- *void setAddr( const string &iaddr );* Установка адреса БД.
- *void setCodePage( const string &icp );* Установка кодовой страницы хранения данных в БД.
- *void setToEnable( bool ivl );* Установка признака: "Включать".
- *virtual void enable( );* Включение БД.
- *virtual void disable( );* Отключение БД.
- *virtual void allowList( vector<string> &list)*; Список таблиц, содержащихся в данной БД.
- *void list( vector<string> &list);* Список открытых таблиц.

• *bool openStat( const string &table );* - Признак указывающий на то, что запрошенная таблица открыта.

• *void open( const string &table, bool create );* - Открытие таблицы. Если установлен признак <create>, то в случае отсутствия таблица будет создана.

• *void close( const string &table, bool del = false );* - Закрытие таблицы. Если установлен признак <del>, то таблица будет полностью удалена.

- *AutoHD<TTable> at( const string &name );* Подключение к таблице.
- *virtual void sqlReq( const string &req, vector < vector < string> > \*tbl = NULL );* Отправка SQLзапроса *<req>* на БД и получение результата в виде таблицы *<tbl>*.
- *TTipBD &owner( );* Тип базы данных владелец данной БД.

### **Защищённые методы:**

• *virtual TTable \*openTable( const string &table, bool create );* - Модульный метод открытия таблицы.

### <span id="page-15-0"></span>**3.4. Объект таблицы (TTable)**

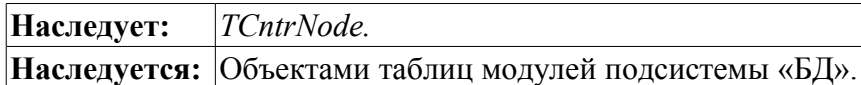

### **Публичные методы:**

- *TTable( const string &name );* Инициализирующий конструктор.
- *string &name( );* Имя таблицы.
- *virtual void fieldStruct( TConfig &cfg );* Получение структуры таблицы.
- *virtual bool fieldSeek( int row, TConfig &cfg );* Сканирование записей таблицы.

• *virtual void fieldGet( TConfig &cfg )*; - Запрос указанной записи. Запрашиваемая запись определяется значениями ключевых ячеек исходной записи *<cfg>*.

• *virtual void fieldSet( TConfig &cfg );* - Установка значений указанной записи. В случае отсутствия запись будет создана.

- *virtual void fieldDel( TConfig &cfg );* Удаление указанной записи.
- *TBD &owner( );* БД владелец данной таблицы.

# <span id="page-16-0"></span>**4. Подсистема "Сбор данных" (TDAQS)**

Подсистема "Сбор данных" представлена объектом *TDAQS*, который содержит модульные объекты типов источников данных *TTipDAQ* и объекты библиотек шаблонов параметров подсистемы «Сбор данных» *TPrmTmplLib*. Объект типов источников данных содержит объекты контроллеров TController и объекты типов параметров *TTipParam*. Объекты типов параметров предоставляются модулем контроллера и содержат структуру БД отдельных типов параметров (аналоговые, дискретные ...). Объекты контроллеров содержат объекты параметров *TParamContr*. Каждый параметр ассоциируется с одним из типов параметров. Для хранения атрибутов параметр наследуется от объекта значений *TValue*, который и содержит значения атрибутов *TVal*. Библиотека шаблонов параметров данной подсистемы содержит объекты шаблонов *TPrmTmpl*. Пример описанной иерархической структуры приведён на рис. 4.

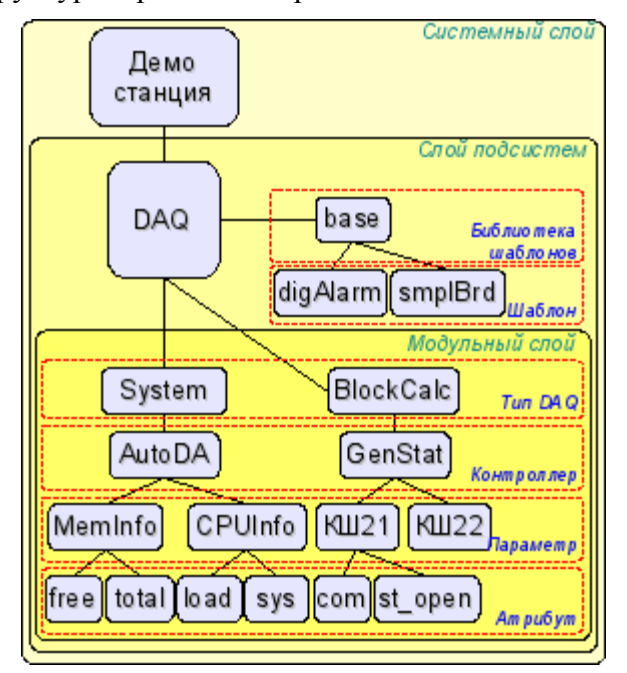

Рис. 4. Иерархическая структура подсистемы сбора данных.

Подсистема содержит типы источников данных. Источником может выступать практически любая сущность предоставляющая какие либо данные. Тип источника может делиться на отдельные источники (контроллеры) в пределах конкретного типа. Например, если взять данные из операционной системы (ОС), то под отдельным источником можно понимать операционную систему отдельного ПК.

Источник данных (контроллер) далее делится, или содержит, параметры. Под параметром подразумевается какая-то часть источника данных. В случае с ОС это будет, например: расход оперативной памяти, частота процессора и много других составных частей.

Параметр, в свою очередь, содержит атрибуты, которые и предоставляют данные. Кроме основных данных атрибутами могут предоставляться и сопутствующие или детализирующие данные. В случае той-же ОС и расхода памяти, атрибутами может предоставляться не только занятая память, а также и сколько её всего, сколько в swap и т.д.

Некоторые реализации источников данных могут предоставлять возможность формирования структуры параметра по ранее разработанным шаблонам параметров. Для этой цели подсистема содержит библиотеки шаблонов, которые, в свою очередь, содержат шаблоны параметров. В примере изображена библиотека шаблонов "base" с шаблонами "digAlrm" и "smplBrd".

На уровне подсистемы предоставляются механизм резервирования источников данных. Резервирование подразумевает возможность согласованной работы нескольких станций OpenSCADA для выполнения общей задачи сбора данных в одноимённых источниках данных.

### <span id="page-17-1"></span>**4.1. Объект подсистемы «Сбор данных» (TDAQS)**

**Наследует:** *TSubSYS.*

### **Публичные методы:**

- *int subVer()*; Версия подсистемы.
- *void subStart( );* Запуск подсистемы.
- *void subStop( );* Останов подсистемы.
- *AutoHD<TTipDAQ> at( const string &name );* Подключение к типу источника данных.

• *string tmplLibTable( );* - Имя таблицы для хранения шаблонов параметров подсистемы "Сбор данных".

- *void tmplLibList( vector<string> &list)*; Список доступных шаблонов параметров.
- *bool tmplLibPresent( const string &id)*; Проверка на наличие шаблона параметра <id>.
- *void tmplLibReg( TPrmTmplLib \*lib );* Регистрация шаблона параметра <lib>.

• *void tmplLibUnreg( const string &id, int flg = 0)*; - Удаление/снятие с регистрации шаблона параметра <id>.

• *AutoHD<TPrmTmplLib> tmplLibAt( const string &id);* - Подключение к шаблону параметра <id>.

• *bool rdActive( );* - Признак активности схемы резервирования. Указывает на факт наличия хотябы одной активной резервной станции.

- *int rdStLevel( );* Уровень резервирования текущей станции.
- *void setRdStLevel( int vl );* Установить уровень резервирования текущей станции.
- *int rdTaskPer()*; Периодичность задачи обслуживания резервирования, в секундах.
- *void setRdTaskPer( int vl):* Установить периодичность задачи обслуживания резервирования.

• *int rdRestConnTm( );* - Время повторения попытки восстановления связи с резервными станциями после её потери, в секундах.

• *void setRdRestConnTm( int vl );* - Установка времени повторения попытки восстановления связи с резервными станциями.

• *float rdRestDtTm()*; - Максимальная глубина восстановления данных архивов при включении, в часах.

• *void setRdRestDtTm( float vl );* - Установка максимальной глубины восстановления данных архивов при включении.

• *void rdStList( vector<string> &ls );* - Список станций в резерве.

• *void rdActCntrList( vector<string> &ls, bool isRun = false );* - Список активных контроллеров работающих в схеме резервирования. При указании *<isRun>* в список попадут только исполняющиеся на данной станции контроллеры.

• *string rdStRequest( const string &cntr, XMLNode &req, const string &prevSt = "", bool toRun = true );* - Запрос *<req>* к резервной станции от имени контроллера *<cntr>*. Станция для запроса выбирается после указанной в *<prevSt>*, для исполняемого удалённого контроллера при указании *<toRun>*.

- *TElem &elLib();* Структура таблицы библиотек шаблонов параметров.
- *TElem &tplE();* Структура таблицы шаблонов параметров.
- *TElem &tplIOE();* Структура атрибутов шаблонов параметров.
- *TElem &errE();* Структура атрибута(ов) ошибок параметров.

### <span id="page-17-0"></span>**4.2. Модульный объект типа контроллера (TTipDAQ)**

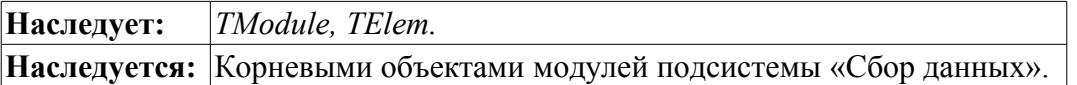

### **Публичные методы:**

- *void modStart()*; Запуск модуля.
- *void modStop( );* Останов модуля.
- *void list( vector<string> &list);* Список контроллеров.
- *bool present( const string &name );* Проверка на наличие указанного контроллера.
- *void add( const string &name, const string &daq\_db = "\*.\*" );* Добавить контроллер.
- *void del( const string &name );* Удалить контроллер.
- *AutoHD<TController> at( const string &name, const string &who = "" );* Подключиться к

контроллеру.

- *bool tpPrmPresent( const string &name t)*; Проверка на наличие указанного типа параметра.
- *unsigned tpPrmToId( const string &name t)*; Получение индекса типа параметров по имени.

• *int tpParmAdd( const char \*id, const char \*n db, const char \*name );* - Добавление/регистрация типа параметров.

- *unsigned tpPrmSize( );* Количество типов параметров.
- *TTipParam &tpPrmAt( unsigned id );* Получить объект типа параметров.

• *virtual bool compileFuncLangs* (*vector < string > \*ls = NULL* ); - Запрос перечня языков для которых реализована возможность формирования пользовательских процедур, в данном модуле, а также проверка факта их поддержки.

• *virtual string compileFunc( const string &lang, TFunction &fnc\_cfg, const string &prog\_text, const string &usings = "" );* - Компиляция/настройка пользовательской функции на поддерживаемом модулем языке программирования <lang> и исходном тексте процедуры <prog\_text>, исходя из параметров процедуры <fnc\_cfg>. Результатом является адрес к подготовленному объекту функции.

• *virtual bool redntAllow( );* - Признак поддержки механизмов резервирования модулем. Должен просто переопределяться и возвращать **true**.

#### **Защищённые методы:**

• *virtual TController* \*ContrAttach( const string &name, const string &daq db ); - Подключение контроллера. Обязательно переопределяется в потомке модуля.

### <span id="page-19-0"></span>**4.3. Объект контроллера (TController)**

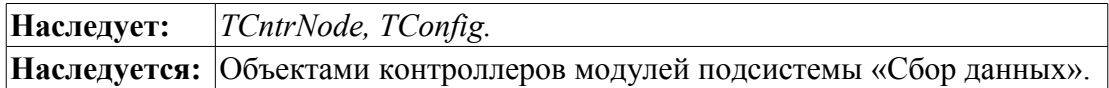

### **Данные:**

Режимы резервирования (enum TController::Redundant):

- *Off* выключено;
- *Asymmetric* асимметричный;
- *Symmetric* симметричный.

### **Публичные методы:**

• *TController( const string &name c, const string &daq db, TElem \*cfgelem );* - Инициализирующий конструктор контроллера.

- *const string &id( );* Идентификатор контроллера.
- *string workId()*; Рабочий идентификатор контроллера, включая идентификатор модуля.
- *string name( );* Имя контроллера.
- *string descr( );* Описание контроллера.
- *virtual string getStatus( );* Функция запроса статуса контроллера.
- *string DB( );* Имя БД экземпляра контроллера.
- *string tbl( );* Имя таблицы базы данных экземпляра контроллера.
- *string fullDB( );* Полное имя таблицы экземпляра контроллера.
- *void setName( const string &nm );* Установить имя контроллера.
- *void setDescr( const string &dscr );* Установить описание контроллера.
- *void setDB( const string &idb );* Установка имени БД экземпляра контроллера.
- *bool toEnable()*; Признак «Включать контроллер».
- *bool toStart( );* Признак «Запускать контроллер».
- *bool enableStat()*; Состояние «Включен».
- *bool startStat();* Состояние «Запущен».
- *void start( );* Запуск контроллера.
- *void stop()*; Останов контроллера.
- *void enable( );* Включение контроллера.
- *void disable( );* Отключение контроллера.
- *void list( vector<string> &list);* Список параметров в контроллере.
- *bool present( const string &name );* Проверка на наличие параметра *<name>*.
- *void add( const string &name, unsigned type );* Добавление параметра *<name>* типа *<type>*.

• *void del( const string &name, bool full = false);* - Удаление параметра *<name*>. Если указано поле *<full>* то контроллер будет удалён полностью.

• *AutoHD<TParamContr> at( const string &name, const string &who = "th\_contr" );* - Подключение к параметру контроллера *<name>*.

- *bool redntUse();* Режим получения данных у резервной станции.
- *void setRedntUse(bool vl);* Смена режима получения данных у резервной станции.
- *Redundant redntMode( );* Режим резервирования.
- *void setRedntMode( Redundant vl );* Установка режима резервирования.
- *string redntRun( );* Конфигурация предпочтительного исполнения.
- *void setRedntRun( const string &vl );* Установка конфигурации предпочтительного исполнения.

• *virtual void redntDataUpdate( bool firstArchiveSync = false );* - Выполнение операции получения данных из резервной станции. Вызывается автоматически задачей обслуживания схемы резервирования и перед запуском для синхронизации архивов, с установленным параметром *<firstArchiveSync>*.

• *TTipDAQ &owner( );* - Тип источника данных (модуль) - владелец данным контроллером.

### **Защищённые атрибуты:**

- *bool en st;* Признак «Включено».
- *bool run\_st;* Признак «Запущено».

#### **Защищённые методы:**

- *virtual void enable ( );* Включение контроллера. Перехватывается потомком.
- *virtual void disable ( );* Отключение контроллера. Перехватывается потомком.
- *virtual void start* ( ); Запуск контроллера. Перехватывается потомком.
- *virtual void stop* ( ); Останов контроллера. Перехватывается потомком.

• *virtual TParamContr* \*ParamAttach( const string &name, int type ); - Модульный метод создания/открытия нового параметра.

### <span id="page-20-2"></span>**4.4. Объект типа параметров (TTipParam)**

**Наследует:** *TElem.*

#### **Публичные методы:**

• *TTipParam( const char \*id, const char \*name, const char \*db )*; - Инициализирующий конструктор.

#### **Публичные атрибуты:**

- *string name;* Имя типа параметра.
- *string descr;* Описание типа параметра.
- *string db*;  $-$  БД типа параметра.

### <span id="page-20-1"></span>**4.5. Объект параметра физического уровня (TParamContr)**

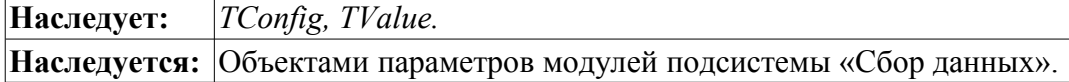

#### **Публичные методы:**

- *TParamContr( const string &name, TTipParam \*tpprm );* Инициализирующий конструктор.
- *const string &id( );* Идентификатор параметра (шифр).
- *string name( );* Имя параметра.
- *string descr( );* Описание параметра.
- *bool toEnable( );* Признак «Включать параметр».
- *bool enableStat( )* Состояние «Включен».
- *void setName( const string &inm );* Установка имени параметра.
- *void setDescr( const string &idsc );* Установка описания параметра.
- *void setToEnable( bool vl );* Установка признака «Включать параметр».
- *TTipParam &type( );* Тип параметра.
- *virtual void enable( );* Включить параметр.
- *virtual void disable( );* Отключить параметр.
- *bool operator==( TParamContr & PrmCntr );* Сравнение параметров.
- *TParamContr &operator=( TParamContr & PrmCntr );* Копирование параметра.
- *TController &owner( );* Контроллер владелец параметра.

### **Публичные атрибуты:**

• *long long mRedntTmLast* - время последних данных полученных через механизм резервирования.

### <span id="page-20-0"></span>**4.6. Объект значения (TValue)**

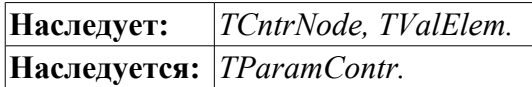

#### **Публичные методы:**

- *void vlList( vector<string> &list)*; Получение списка атрибутов.
- *bool vlPresent( const string &name );* Проверка на наличия указанного атрибута.
- *AutoHD<TVal> vlAt( const string &name );* Подключение к атрибуту.

#### **Защищённые методы:**

• *TConfig \*vlCfg( )* - Получение связанного объекта конфигурации. Если возвращается NULL то отсутствует связанный объект конфигурации.

• *void setVlCfg(TConfig \*cfg);* - Установка связанного объекта конфигурации  $\langle cfg \rangle$ .

• *bool vlElemPresent( TElem \*ValEl );* - Проверка на наличие элемента атрибутов *<ValEl>*.

- *void vlElemAtt( TElem \*ValEl );* Подключение структуры данных *<ValEl>*.
- *void vlElemDet( TElem \*ValEl );* Отключение структуры данных *<ValEl>*.

• *TElem &vlElem( const string &name );* - Получить структуру данных по её имени *<name>*.

• *virtual TVal\* vlNew()*; - Создание экземпляра TVal. Может переопределяться в модулях для создания производных объектов атрибутов параметров подсистемы "Сбор данных".

• *virtual void vlSet( TVal &val, const TVariant &pvl )* - Упреждающая функция установки значения. Используется для прямой (синхронной) записи с предыдущим значением в *<pvl>*.

• *virtual void vlGet( TVal &val );* - Упреждающая функция получения значения. Используется для прямого (синхронного) чтения.

• *virtual void vlArchMake( TVal &val );* - Уведомляющая функция о создании архива для атрибута <val>. Используется для настройки созданного архива, в соответствии с особенностями источника данных.

### <span id="page-22-0"></span>**4.7. Объект атрибута (TVal).**

**Наследует:** *TCntrNode.*

### **Данные:**

Дополнительные флаги к объекту TFld (enum TVal::AttrFlag):

- *DirRead* флаг прямого чтения значения;
- *DirWrite* флаг прямой записи значения.

### **Публичные методы:**

- *TVal();* Конструктор по умолчанию.
- *TVal( TFld &fld );* Инициализация как хранилище динамических данных.
- *TVal( TCfg &cfg );* Инициализация как отражение статических данных (БД).
- *void setFld( TFld &fld );* Инициализация как хранилище динамических данных.
- *void setCfg( TCfg &cfg );* Инициализация как отражение статических данных (БД).
- *const string &name( );* Имя атрибута.
- *long long time();* Метка времени последнего/текущего значения.

• *string getSEL(long long \*tm = NULL, bool sys = false);* - Запрос значения выборочного типа на указанное время *<tm>*. Если NULL то возвратится последнее значение.

• *string getS( long long \*tm = NULL, bool sys = false );* -  $\frac{1}{2}$   $\frac{1}{2}$   $\frac{1}{2}$   $\frac{1}{2}$   $\frac{1}{2}$   $\frac{1}{2}$   $\frac{1}{2}$   $\frac{1}{2}$   $\frac{1}{2}$   $\frac{1}{2}$   $\frac{1}{2}$   $\frac{1}{2}$   $\frac{1}{2}$   $\frac{1}{2}$   $\frac{1}{2}$   $\frac{1}{2}$  указанное время *<tm>*. Если NULL то возвратится последнее значение.

• *double getR( long long \*tm = NULL, bool sys = false );* -  $\frac{1}{2}$  3 and 3 and 3 and 3 and 3 and 4 and 4 and 4 and 4 and 4 and 4 and 4 and 4 and 4 and 4 and 4 and 4 and 4 and 4 and 4 and 4 and 4 and 4 and 4 and 4 and указанное время *<tm>*. Если NULL то возвратится последнее значение.

• *int getI( long long \*tm = NULL, bool sys = false)*;  $\cdot$  3 апрос значения целого типа на указанное время *<tm>*. Если NULL то возвратится последнее значение.

• *char getB( long long \*tm = NULL, bool sys = false)*; - Запрос значения логического типа на указанное время *<tm>*. Если NULL то возвратится последнее значение.

• *void setSEL( const string &value, long long tm = 0, bool sys = false );* - Установка значения выборочного типа *<value>*.

• *void setS( const string &value, long long tm = 0, bool sys = false );* - Установка значения строкового типа *<value>*.

• *void setR( double value, long long tm = 0, bool sys = false)*; - Установка значения вещественного типа *<value>*.

• *void setI( int value, long long tm = 0, bool sys = false);* - Установка значения целого типа  $\langle$ value $\rangle$ .

• *void setB( char value, long long tm = 0, bool sys = false);* - Установка значения логического типа *<value>*.

• *AutoHD<TVArchive> arch();* - Получение ассоциированного со значением архива.

• *void setArch( const AutoHD<TVArchive> &vl)*; - Установка ассоциированного со значением архива.

• *TFld &fld( );* - Описатель структуры атрибута.

### <span id="page-23-1"></span>**4.8. Объект библиотеки шаблонов параметров подсистемы "DAQ" (TPrmTmplLib)**

### **Наследует:** *TCntrNode, TConfig.*

### **Публичные методы:**

- *TPrmTmplLib( const char \*id, const char \*name, const string &lib db)*; Инициализирующий конструктор.
- *const string &id( );* Идентификатор библиотеки.
- *string name( );* Имя библиотеки.
- *string descr( );* Описание библиотеки.
- *string DB( );* БД экземпляра библиотеки.
- *string tbl( );* Таблица БД экземпляра библиотеки.
- *string fullDB( );* Полный адрес таблицы БД экземпляра библиотеки.
- *bool startStat( );* Признак "Библиотека запущена".
- *void start( bool val );* Запуск/останов библиотеки.
- *void setName( const string &vl );* Установка имени библиотеки.
- *void setDescr( const string &vl );* Установка описания библиотеки.

• *void setFullDB( const string &vl );* - Установка полного адреса таблицы БД экземпляра библиотеки.

- *void list( vector<string> &ls );* Список шаблонов в библиотеке.
- *bool present( const string &id)*; Проверка на присутствие шаблона  $\langle id \rangle$  в библиотеке.
- *AutoHD<TPrmTempl> at( const string &id);* Подключение к шаблону <id>.
- *void add( const char \*id, const char \*name = "");* Добавление шаблона <id.name> в библиотеку.
- *void del( const char \*id, bool full del = false );* Удаление шаблона  $\langle id \rangle$  из библиотеки.
- *TDAQS &owner( );* Объект подсистема "DAQ", владелец библиотеки.

### <span id="page-23-0"></span>**4.9. Объект шаблона параметров подсистемы "DAQ" (TPrmTempl)**

### **Наследует:** *TFunction, TConfig.*

### **Данные:**

Дополнительные флаги к объекту атрибута функции IO (enum TPrmTempl::IOTmplFlgs):

- *AttrRead* атрибут только на чтение;
- *AttrFull* атрибут с полным доступом;
- *CfgPublConst* публичная постоянная;
- *CfgLink* внешняя связь;
- *LockAttr* заблокированный атрибут.

### **Публичные методы:**

- *TPrmTempl( const char \*id, const char \*name = "" );* Инициализирующий конструктор шаблона.
- *const string &id( );* Идентификатор шаблона параметра.
- *string name();* Имя шаблона параметра.
- *string descr( );* Описание шаблона параметра.
- *string progLang( );* Язык программирования шаблона параметра.
- *string prog( );* Программа шаблона параметра.
- *void setName( const string &inm );* Установка имени шаблона параметра.
- *void setDescr( const string &idsc );* Установка описания шаблона параметра.
- *void setProgLang( const string &ilng );* Установка языка программирования шаблона параметра.
- *void setProg( const string &iprg );* Установка программы шаблона параметра.
- *void setStart( bool val );* Пуск/останов шаблона параметра.
- *AutoHD<TFunction> func();* Подключение к функции, сформированной шаблоном.
- *TPrmTmplLib &owner( );* Объект библиотеки шаблонов владелец шаблона.

# <span id="page-24-0"></span>**5. Подсистема "Архивы" (TArchiveS)**

Подсистема «Архивы» представлена объектом TArchiveS, который содержит на уровне подсистемы модульные объекты типов архиваторов TTipArchivator. Каждый объект типа архиватора содержит объекты архиваторов сообщений TMArchivator и архиваторов значений TVArchivator. Кроме этого объект подсистемы архивы содержит методы архива сообщений и объекты архивов значений TVArchive. Объект архива значений TVArchive содержит буфер значений путём наследования объекта буфера TValBuf. Для связи архива значений с архиваторами предназначен объект элемента значения TVArchEl. Этот объект содержится в архиваторе и на него ссылается архив. Структура подсистемы "Архивы" представлена на рис. 5.

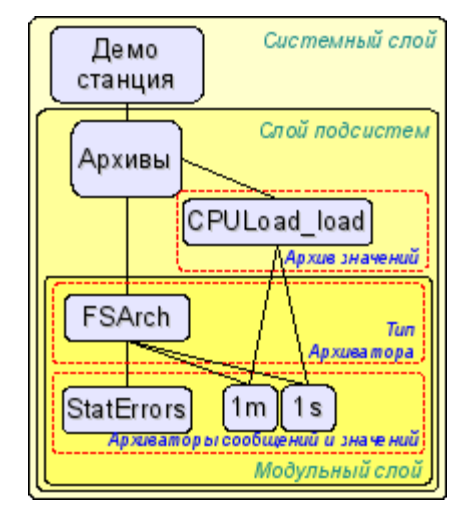

Рис. 5. Иерархическая структура подсистемы архивов.

Подсистема "Архивы" содержит механизмы архивирования сообщений и значений. Непосредственно содержит архив сообщений вместе с его буфером. Содержит методы доступа к архивам значений и архиваторам значений и сообщений. Кроме этого выполняет задачу активного сбора данных из источников значений для архивов значений, а также архивирование архива сообщений по архиваторам.

Архив значений (TVArchive) содержит буфер (TValBuf) для промежуточного накопления значений перед архивированием. Связывается с источником значений в лице параметров системы OpenSCADA в активном или пассивном режиме, а также с другими источниками в пассивном режиме. Для архивирования на физические хранилища связывается с архиваторами значений различных типов.

Объект буфера TValBuf содержит массив значений основных типов системы OpenSCADA: строка, целое, вещественное и логичное. Поддерживается хранение значений в режимах жесткой, мягкой сетки и режиме свободного доступа. Предусмотрен также режим времени высокого разрешения (микросекунды). Используется как для непосредственного хранения больших массивов значений, так и для обмена с большими массивами методом покадрового доступа.

Корневой объект модуля подсистемы "Архивы" (TTipArchivator) содержит информацию о конкретно взятом типе модуля. В рамках отдельных модулей может реализовывать собственные общемодульные функции. В общем для модулей этого типа содержит методы доступа к хранилищам значений и сообщений.

Объект архиватора сообщений (TMArchivator) содержит конкретную реализацию хранилища сообщений. В общем для архиваторов сообщений предоставляется интерфейс доступа к реализации механизма архивирования в модулях.

Объект архиватора значений (TVArchivator) содержит конкретную реализацию хранилища значений. В общем для архиваторов значений предоставляется интерфейс доступа к реализации механизма архивирования и назначение архивов значений на обслуживание архиватором.

Объект элемента архива TVArchEl связывает объекты архивов с архиваторами. Используется для доступа к архиваторам из архива, а также к архивам из архиватора, т.е. для перекрёстных вызовов.

### <span id="page-25-0"></span>**5.1. Объект подсистемы «Архивы» (TArchiveS)**

### **Наследует:** *SubSYS.*

### **Публичные методы:**

- *int subVer();* Версия подсистемы.
- *int messPeriod();* Период архивирование сообщений из буфера (секунд).
- *int valPeriod();* Период сбора значений для активных архиваторов (миллисекунд).
- *int valPrior();* Приоритет задачи сбора значений для активных архиваторов.
- *void setMessPeriod(int ivl);* Установка периода архивирования сообщений из буфера (секунд).

• *void setValPeriod( int ivl );* - Установка периода сбора значений для активных архиваторов (миллисекунд).

• *void setValPrior( int ivl );* - Установка приоритета задачи сбора значений для активных архиваторов.

- *void subStart( );* Запуск подсистемы.
- *void subStop( );* Останов подсистемы.
- *void valList( vector<string> &list)*; Список архивов значений в подсистеме.
- *bool valPresent( const string &iid)*; Проверка на наличие архива значений <*iid*>.

• *void valAdd( const string &iid, const string &idb = "\*.\*" );* - Добавление нового архива значений  $\langle$ iid $\rangle$ 

• *void valDel( const string &iid, bool db = false)*; - Удаление архива значений  $\langle iid \rangle$ .

• *AutoHD<TVArchive> valAt( const string &iid)*; - Подключение/обращение к архиву значений  $\langle iid \rangle$ 

• *void setActValArch( const string &id, bool val );* - Установка архива *<id>* в активное состояние *<val>*. Активный архив будет обеспечиваться периодическим потоком значений (определяется периодичностью архива) подсистемой.

• *AutoHD<TTipArchivator> at( const string &name);* - Подключение/обращение к типу архиватора (модулю) *<name>*.

• *void messPut( time t tm, int utm, const string &categ, TMess::Type level, const string &mess );* -Помещение значения *<mess>* с уровнем *<level>* категории *<categ>* и время *<tm>+<utm>* в буфер, а затем в архив сообщений.

• *void messPut( const vector<TMess::SRec> &recs );* - Помещение группы значений *<recs>* в буфер, а затем в архив сообщений.

• *void messGet( time\_t b\_tm, time\_t e\_tm, vector<TMess::SRec> & recs, const string &category = "", TMess::Type level = TMess::Debug, const string &arch = "" );* - Запрос значений *<reqs>* за указанный период времени *<b\_tm>*, *<e\_tm>* для указанной категории (по шаблону) *<category>* и уровня *<level>* из архиватора *<arch>*.

• *time t messBeg( const string &arch = "" );* - Начало архива сообщений в целом или для указанного архиватора *<arch>*.

• *time t messEnd( const string*  $\&$ *arch = "" );* - Конец архива сообщений в целом или для указанного архиватора *<arch>*.

- *TElem &messE( );* Структура БД архиваторов сообщений.
- *TElem &valE( );* Структура БД архиваторов значений.
- *TElem &aValE( );* Структура БД архивов значений.

### **Публичные атрибуты:**

• *static int max req mess;* - Максимальный размер запроса сообщений (по умолчанию 3000).

### <span id="page-26-0"></span>**5.2. Объект архива значений (TVArchive)**

**Наследует:** *TCntrNode, TValBuf, TConfig*

#### **Данные:**

Режим сбора данных/источник (struct - TVArchive::SrcMode):

• *Passive* - пассивный режим сбора данных, источник самостоятельно помещает данные в архив;

• *PassiveAttr* - пассивный режим сбора данных у атрибута параметра, атрибут параметра самостоятельно помещает данные в архив;

• *ActiveAttr* - активный режим сбора данных у атрибута параметра, атрибут параметра периодически опрашивается подсистемой "Архивы".

#### **Публичные методы:**

• *TVArchive( const string &id, const string &db, TElem \*cf el);* - Инициализирующий конструктор архива. Где *<id>* - идентификатор архива, *<db>* - БД для хранения и *<cf\_el>* - cтруктура БД архивов значений.

- *const string &id( );* Идентификатор архива.
- *string name( );* Имя архива.
- *string dscr( );* Описание архива.
- *SrcMode srcMode( );* Режим связывания с источником данных.

• *string srcData()*; - Параметры источника данных, в случае режима доступа к параметру это адрес параметра.

- *bool toStart()*; Признак: "Запускать архив при включении".
- *bool startStat()*; Состояние: "Архив запущен".
- *string DB();* Адрес БД архива значений.
- *string tbl()*; Таблица БД архива значений.
- *string fullDB( );* Полное имя таблицы БД архива значений.

• *long long end( const string &arch = BUF ARCH NM );* - Время окончания архива в целом (arch="") или указанного архиватора, буфера (arch="<bufer>").

• *long long begin( const string*  $\&$ *arch = BUF ARCH NM );* - Время начала архива в целом (arch="") или указанного архиватора, буфера (arch="<bufer>").

• *long long period( const string &arch = BUF ARCH NM );* - Периодичность буфера архива или указанного архиватора (микросекунд).

- *TFld::Type valType( );* Тип архивируемого значения.
- *bool hardGrid()*; Использование жесткой сетки в буфере архива.

• *bool highResTm( )*; - Использование высокого разрешения времени в буфере архива (микросекунды).

- *int size();* Размер буфера архива (единицы).
- *void setName( const string &inm );* Установка имени архива.
- *void setDscr( const string &idscr );* Установка описания архива.

• *void setSrcMode( SrcMode vl, const string &isrc = "" );* - Установка режима связывания с источником данных.

- *void setToStart( bool vl)*; Установка признака: "Запускать архив при включении".
- *void setDB( const string &idb );* Установка адреса БД архива значений.
- *void setValType( TFld::Type vl );* Установка типа архивируемого значения.
- *void setHardGrid( bool vl );* Установка использования жесткой сетки в буфере архива.

• *void setHighResTm( bool vl)*; - Установка использования высокого разрешения времени в буфере архива (микросекунды).

- *void setSize( int vl );* Установка размера буфера архива (единиц).
- *void setPeriod( long long vl );* Установка периодичности буфера архива.
- *void start( );* Запуск архива.
- *void stop( bool full del = false );* Останов архива, с полным удалением  $\leq$ *full del* >.

• *TVariant getVal( long long \*tm = NULL, bool up\_ord = false, const string &arch = "", bool onlyLocal = false );* - Запрос одного значения за время *<tm>* и признаком притягивания к верху *<up\_ord>* из указанного архиватора *<arch>*, буфера (arch="<bufer>") или всех архиваторов по мере падения качества (arch=""). Для обработки запроса только локальной станцией устанавиливается *<onlyLocal>*.

• *void getVals( TValBuf &buf, long long beg = 0, long long end = 0, const string &arch = "", int limit = 100000, bool onlyLocal = false );* - Запрос кадра значений *<buf>* за время от *<beg>* до *<end>* из указанного архиватора <arch>, буфера (arch="<br/>bufer>") или всех архиваторов по мере падения качества (arch=""), с ограничением размера запроса в *<limit>* записей. Для запроса только локальных архивов, без компенсации пробелов архивов из резервных станций, устанавливается *<onlyLocal>*.

• *void setVals( TValBuf &buf, long long beg, long long end, const string &arch );* - Загрузка кадра значений *<buf>* за время от *<beg>* до *<end>* в указанный архиватор *<arch>*, буфер (arch="<bufer>") или все архиваторы (arch="").

• *void getActiveData( );* - Опросить источник данных. Используется подсистемой для периодического сборa данных активными архивами.

• *void archivatorList( vector<string> &ls*); - Список архиваторов, которыми обслуживается архив.

• *bool archivatorPresent( const string &arch );* - Проверка архиватора на обслуживание данного архива.

• *void archivatorAttach( const string &arch*): - Подключение данного архива на обслуживание указанным архиватором.

• *void archivatorDetach( const string &arch, bool full = false)*; - Отключение данного архива от обслуживание указанным архиватором.

• *void archivatorSort( )*: - Сортировка обслуживающих архиваторов в порядке ухудшения качества.

• *string makeTrendImg( long long beg, long long end, const string &arch, int hsz = 650, int vsz = 230 );*

- Формирование изображения (pdf) тренда за указанный промежуток времени *<beg>, <end>* и указанного архиватора *<arch>*.

• *TArchiveS &owner( );* - Подсистема "Архивы" - владелец архива значений.

### <span id="page-27-0"></span>**5.3. Объект буфера значений (TValBuf)**

**Наследуется:** *TVArchive*

### **Публичные методы:**

• *TValBuf( );* - Инициализатор буфера с установками по умолчанию.

• *TValBuf( TFld::Type vtp, int isz, long long ipr, bool ihgrd = false, bool ihres = false );* - Инициализатор буфера с указанными параметрами.

• *void clear()*; - Очистка буфера.

- *TFld::Type valType( );* Тип значения, хранимого буфером.
- *bool hardGrid( );* Работа буфера в режиме жесткой сетки.
- *bool highResTm()*; Работа буфера в режиме времени высокого разрешения (микросекунды).
- *int size()*; Максимальный размер буфера (едениц).
- *int realSize()*; Реальный размер буфера (едениц).

• *long long period();* - Периодичность значений в буфере (микросекунд). Если периодичность нулевая то буфер функционирует в режиме свободного доступа.

- *long long begin( );* Время начала буфера (микросекунд).
- *long long end( );* Время окончания буфера (микросекунд).

• *bool vOK(long long ibeg, long long iend)*; - Проверка наличия значений в буфере за указанный промежуток времени от *<ibeg>* до *<iend>*.

• *void setValType(TFld::Type vl);* - Установка типа значения хранимого буфером.

• *void setHardGrid( bool vl );* - Установка режима жесткой сетки.

• *void setHighResTm( bool vl );* - Установка режима времени высокого разрешения (микросекунды).

- *void setSize( int vl );* Установка размера буфера (едениц).
- *void setPeriod(long long vl)*; Установка периодичности значений в буфере (микросекунд).

• *virtual void getVals( TValBuf &buf, long long beg = 0, long long end = 0)*; - Запрос кадра значений *<buf>* за время от *<beg>* до *<end>*.

• *virtual string getS(long long \*tm = NULL, bool up ord = false );* - Запрос значения строкового типа за время *<tm>* и признаком притягивания к верху *<up\_ord>*.

• *virtual double getR( long long \*tm = NULL, bool up ord = false );* - Запрос значения вещественного типа за время *<tm>* и признаком притягивания к верху *<up\_ord>*.

• *virtual int getI( long long \*tm = NULL, bool up ord = false );* - Запрос значения целого типа за время *<tm>* и признаком притягивания к верху *<up\_ord>*.

• *virtual char getB( long long \*tm = NULL, bool up ord = false );* - Запрос значения логического типа за время *<tm>* и признаком притягивания к верху *<up\_ord>*.

• *virtual void setVals( TValBuf &buf, long long beg = 0, long long end = 0)*; - Установка кадра значений из *<buf>* за время от *<beg>* до *<end>*.

• *virtual void setS( const string &value, long long tm = 0 );* - Установка значения строкового типа с временем *<tm>*.

• *virtual void setR( double value, long long tm = 0);* - Установка значения вещественного типа с временем *<tm>*.

• *virtual void setI( int value, long long tm = 0);* - Установка значения целого типа с временем  $\langle tm \rangle$ .

• *virtual void setB( char value, long long tm = 0);* - Установка значения логического типа с временем *<tm>*.

#### **Защищённые методы:**

• *void makeBuf( TFld::Type v tp, int isz, long long ipr, bool hd\_grd, bool hg\_res );* - Пересоздание буфера для указанных параметров.

### <span id="page-28-0"></span>**5.4. Модульный объект типа архиватора (TTipArchivator)**

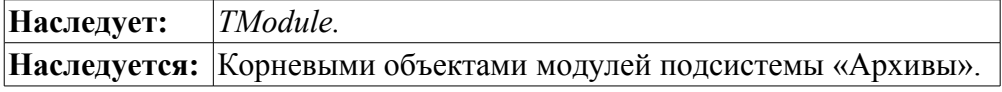

#### **Публичные методы:**

- *void messList( vector<string> &list);* Список архиваторов сообщений.
- *bool messPresent( const string &iid );* Проверка на наличие указанного архиватора сообщений.
- *void messAdd( const string &iid, const string &idb = "\*.\*");* Добавление архиватора сообщений.
- *void messDel( const string &iid, bool full = false );* Удаление архиватора сообщений.
- *AutoHD<TMArchivator> messAt( const string &iid);* Подключение к архиватору сообщений.
- *void valList( vector<string> &list)*; Список архиваторов значений.
- *bool valPresent( const string &iid );* Проверка на наличие указанного архиватора значений.
- *void valAdd( const string &iid, const string &idb = "\*.\*" );* Добавление архиватора значений.
- *void valDel( const string &iid, bool full = false );* Удаление архиватора значений.
- *AutoHD<TVArchivator> valAt( const string &iid);* Подключение к архиватору значений.
- *TArchiveS &owner( );* Подсистема "Архивы" владелец типа архиватора.

### **Защищённые методы:**

• *virtual TMArchivator \*AMess( const string &iid, const string &idb );* - Модульный метод создание архиватора сообщений.

• *virtual TVArchivator \*AVal( const string &iid, const string &idb );* - Модульный метод создание архиватора значений.

### <span id="page-29-0"></span>**5.5. Объект архиватора сообщений (TMArchivator)**

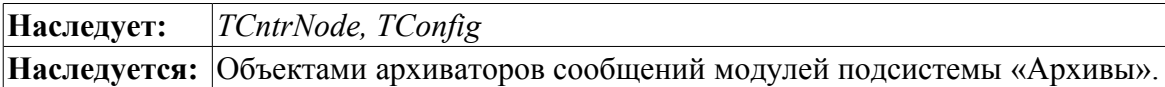

### **Публичные методы:**

- *TMArchivator*( const string &id, const string &db, *TElem \*cf el )*; Инициализирующий конструктор архиватора сообщений с идентификатором *<id>*, для хранения на БД *<db>* со структурой *<cf\_el>*.
- *const string &id( );* Идентификатор архиватора.
- *string workId( );* Рабочий идентификатор, включает имя модуля.
- *string name( );* Имя архиватора.
- *string dscr( );* Описание архиватора.
- *bool toStart( );* Признак «Запускать архиватор».
- *bool startStat( );* Состояние архиватора «Запущен».
- *string &addr( );* Адрес хранилища архиватора.
- *int &level();* Уровень сообщений, обслуживаемых архиватором.
- *void categ( vector<string> &list)*; Категории (шаблоны) сообщений, обслуживаемых архиватором.
- *string DB( );* Адрес БД архиватора.
- *string tbl( );* Адрес таблицы БД архиватора.
- *string fullDB( );* Полный адрес таблицы БД архиватора.
- *void setName( const string &vl );* Установка имени архиватора.
- *void setDscr( const string &vl );* Установка описания архиватора.
- *void setToStart( bool vl );* Установка признака «Запускать архиватор».
- *void setAddr( const string &vl );* Установка адреса хранилища архиватора.
- *void setLevel( int lev );* Установка уровня сообщений, обслуживаемых архиватором.
- *void setDB( const string &idb );* Установка адреса БД архиватора.
- *virtual void start( );* Запуск архиватора.
- *virtual void stop( );* Останов архиватора.
- *virtual time t begin( );* Начало архива данного архиватора.
- *virtual time\_t end( );* Конец архива данного архиватора.
- *virtual void put( vector<TMess::SRec> &mess );* Поместить группу сообщений в архив сообщений данного архиватора.
- *virtual void get( time\_t b\_tm, time\_t e\_tm, vector<TMess::SRec> &mess, const string &category = "", char level = 0 );* - Получить сообщения из архива данного архиватора для указанных параметров фильтра.
- *TTipArchivator &owner( );* Тип архиватора владелец архиватора сообщений.

### **Защищённые атрибуты:**

• *bool run\_st;* - Признак «Запущен».

### **Защищённые методы:**

• *bool chkMessOK( const string &icateg, TMess::Type ilvl );* - Проверка сообщения на соответствие условиям фильтра.

### <span id="page-30-0"></span>**5.6. Объект архиватора значений (TVArchivator)**

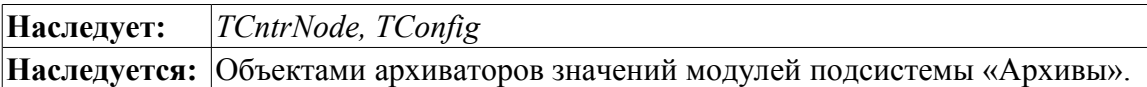

### **Публичные методы:**

- *TVArchivator( const string &id, const string &db, TElem \*cf el );* Инициализирующий конструктор архиватора значений с идентификатором *<id>*, для хранения на БД *<db>* со структурой *<cf\_el>*.
- *const string &id( );* Идентификатор архиватора.
- *string workId( );* Рабочий идентификатор, включает имя модуля.
- *string name( );* Имя архиватора.
- *string dscr( );* Описание архиватора.
- *string addr( );* Адрес хранилища архиватора.
- *double valPeriod();* Периодичность значений архиватора (микросекунд).
- *int archPeriod();* Периодичность архивирования значений архиватором. Время через которое архиватор производит архивирование кадра значений из буфера архива.
- *bool toStart( );* Признак «Запускать архиватор».
- *bool startStat( );* Состояние архиватора «Запущен».
- *string DB( );* Адрес БД архиватора.
- *string tbl( );* Адрес таблицы БД архиватора.
- *string fullDB( );* Полный адрес таблицы БД архиватора.
- *void setName( const string &inm );* Установка имени архиватора.
- *void setDscr( const string &idscr );* Установка описания архиватора.
- *void setAddr( const string &vl );* Установка адреса хранилища архиватора.

• *virtual void setValPeriod( double iper )*; - Установка периодичности значений архиватора (микросекунд).

• *virtual void setArchPeriod( int iper );* - Установка периодичности архивирования значений архиватором. Время через которое архиватор производит архивирование кадра значений из буфера архива.

- *void setToStart( bool vl );* Установка признака "Запускать арзиватор".
- *void setDB( const string &idb );* Установка адреса БД архиватора.
- *virtual void start( );* Запуск архиватора.
- *virtual void stop( bool full del = false );* Останов архиватора с возможностью полного удаления *<full\_del>*.
- *void archiveList( vector<string> &ls* ); Список архивов обслуживаемых архиватором.

• *bool archivePresent( const string &iid );* - Проверка на обслуживаемость указанного архива архиватором.

• *TTipArchivator &owner( );* - Тип архиватора – владелец архиватора значений.

### **Защищённые методы:**

- *TVArchEl \*archivePlace( TVArchive &item );* Включить архив *<item>* в обработку архиватором.
- *void archiveRemove( const string &id, bool full = false );* Удалить архив *<id>* из обработки архиватором, с возможностью полного удаления *<full>*.

• *virtual TVArchEl* \*getArchEl( TVArchive &arch ); - Получение объекта элемента архива для указанного архива.

### **Защищённые атрибуты:**

- *Res a\_res* Ресурс процесса архивирования.
- *bool run\_st* Признак "Архив запущен".
- *vector<TVArchEl* \*> arch\_el; Массив элементов архивов.

### <span id="page-31-0"></span>**5.7. Объект элемента архива в архиваторе (TVArchEl)**

**Наследуется:** Объектами архиваторов значений модулей подсистемы «Архивы».

### **Публичные методы:**

• *TVArchEl( TVArchive &iachive, TVArchivator &iarchivator );* - Инициализирующий конструктор для связи архива *<iachive>* с архиватором *<iarchivator>*.

- *virtual void fullErase( );* Полное удаление элемента.
- *virtual long long end( );* Время конца данных (микросекунды).
- *virtual long long begin( );* Время начала данных (микросекунды).
- *long long lastGet()*; Время последнего сброса данных из буфера в хранилище.

• *TVariant getVal(long long \*tm, bool up ord, bool onlyLocal = false );* - Запрос значения за время  $\langle t$  и признаком притягивания к верху  $\langle u p \rangle$  *ord*>, с указанием запроса только локального архива в *<onlyLocal>*.

• *void getVals( TValBuf &buf, long long beg = 0, long long end = 0, bool onlyLocal = false)*; -  $3a\pi p$ oc кадра значений *<buf>* за время от *<beg>* до *<end>*, с указанием запроса только локального архива в *<onlyLocal>*.

• *void setVals( TValBuf &buf, long long beg = 0, long long end = 0);* - Установка кадра значений из *<buf>* за время от *<beg>* до *<end>*.

- *TVArchive &archive( );* Архив элемента.
- *TVArchivator &archivator( );* Архиватор элемента.

### **Публичные атрибуты:**

- *long long prev tm;* Время предыдущего значения. Используется для усреднения.
- *string prev\_val;* Предыдущее значение. Используется для усреднения.

### **Защищённые методы:**

• *virtual TVariant getValProc(long long \*tm, bool up ord );* - Функция обработки запроса одного значения из архива.

• *virtual void getValsProc( TValBuf &buf, long long beg, long long end );* - Функция обработки запроса модулем на получение данных.

• *virtual void setValsProc( TValBuf &buf, long long beg, long long end );* - Функция обработки запроса модулем на установку данных.

# <span id="page-32-1"></span>**6. Подсистема «Транспорты» (TTransportS)**

Подсистема «Транспорты» представлена объектом TTransportS, который содержит на уровне подсистемы модульные объекты типов транспортов TTipTransport. Каждый тип транспорта содержит объекты входящих TTransportIn и исходящих TTransportOut транспортов. Общая структура подсистемы приведена на рис. 6.

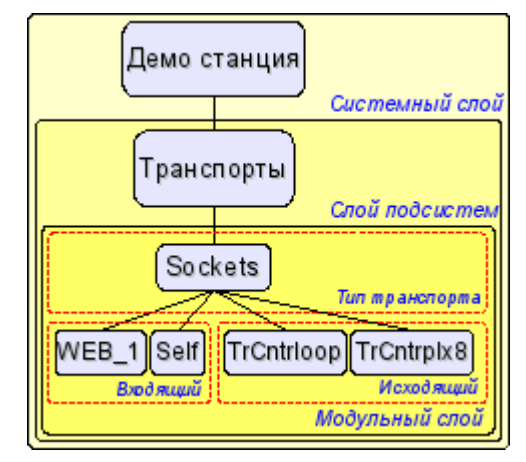

Рис. 6. Слоистая структура подсистемы транспортов.

Корневой объект модуля подсистемы «Транспорты» содержит информацию о конкретно взятом типе модуля и внешних OpenSCADA хостах/станциях. В рамках отдельно взятого модуля может быть реализована собственная общемодульная функциональность. В общем, для всех модулей, содержатся методы доступа к входящим и исходящим транспортам конкретно взятого модуля.

Объект входящего транспорта TTransportIn предоставляет интерфейс к реализации модульного метода входящего транспорта.

Объект исходящего транспорта TTransportOut предоставляет интерфейс к реализации модульного метода исходящего транспорта.

### <span id="page-32-0"></span>**6.1. Объект подсистемы «Транспорты» (TTransportS)**

### **Наследует:** *TSubSYS.*

### **Данные:**

Структура внешних OpenSCADA хостов/станций (class TTransportS::ExtHost):

• *ExtHost( const string &iuser\_open, const string &iid, const string &iname, const string &itransp, const string &iaddr, const string &iuser, const string &ipass );* - Конструктор инициализации структуры.

- *string user open;* Пользователь, создавший запись про внешний хост/станцию.
- *string id;* Идентификатор внешнего хоста/станции.
- *string name;* Имя внешнего хоста/станции.
- *string transp;* Транспорт, использующийся для доступа к внешнему хосту/станции.
- *string addr;* Адрес для транспорта, который используется для доступа к внешнему хосту/станции.
- *string user;* Пользователь внешнего хоста/станции.
- *string pass;* Пароль пользователя внешнего хоста/станции.
- *bool link\_ok;* Признак "Связь с внешним хостом/станцией установлена".

#### **Публичные методы:**

- *int subVer()*; Версия подсистемы.
- *void inTrList( vector<string> &ls );* Полный список входящих транспортов.
- *void outTrList( vector<string> &ls);* Полный список исходящих транспортов.
- *bool sysHost( );* Признак "Отображать системные хосты".
- *void setSysHost( bool vl );* Установка признака "Отображать системные хосты".
- *string extHostsDB( );* БД хранения перечня внешних хостов.

• *void extHostList( const string &user, vector<string> &list);* - Список внешних хостов.

• *bool extHostPresent( const string &user, const string &id );* - Проверка наличия внешнего хоста  $\langle id \rangle$  от имени пользователя  $\langle user \rangle$  ("\*" - для системных хостов).

• *AutoHD<TTransportOut> extHost(TTransportS::ExtHost host, const string &pref = "");* - Создание - запрос исходящего транспорта для обслуживания внешнего хоста *<host>* с префиксом идентификации узла системы *<pref>*.

• *ExtHost extHostGet( const string &user, const string &id );* - Получение информационного объекта внешнего хоста *<id>* от имени пользователя *<user>* ("\*" - для системных хостов).

- *void extHostSet( const ExtHost &host );* Установка внешнего хоста/станции *<host>*.
- *void extHostDel( const string &user, const string &id );* Удаление внешнего хоста/станции *<id>* от имени пользователя *<user>* ("\*" - для системных хостов).

• *int cntrIfCmd( XMLNode &node, const string &senderPref, const string &user = "" )*; - Передача запроса интерфейса управления OpenSCADA *<node>* к удалённой станции.

- *void subStart( );* Запуск подсистемы.
- *void subStop( );* Останов подсистемы.
- *TElem &inEl( );* Структура БД входящих транспортов.
- *TElem &outEl( );* Структура БД исходящих транспортов.

• *AutoHD<TTipTransport> at( const string &id)*; - Обращение/подключение к типу транспорта *<id>*.

### <span id="page-33-1"></span>**6.2. Модульный объект типа транспортов (TTipTransport)**

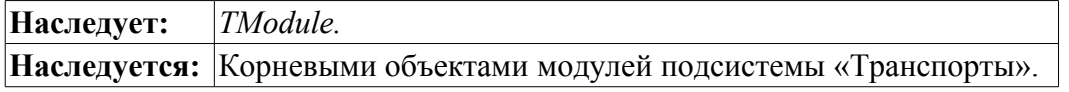

#### **Публичные методы:**

- *void inList( vector<string> &list)*; Список входящих транспортов.
- *bool inPresent( const string &name );* Проверка на наличие входящего транспорта.
- *void inAdd( const string &name, const string &db = "\*.\*" );* Добавление входящего транспорта.
- *void inDel( const string &name, bool complete = false );* Удаление входящего транспорта.

Возможно полное удаление, включающее и БД, путём установки признака *<complete>*.

- *AutoHD<TTransportIn> inAt( const string &name );*  Подключение к входящему транспорту.
- *void outList( vector<string> &list);* Список исходящих транспортов.
- *bool outPresent( const string &name );* Проверка на наличие исходящего транспорта.
- *void outAdd( const string &name, const string &db = "\*.\*" );* Добавление исходящего транспорта.
- *void outDel( const string &name, bool complete = false );* Удаление исходящего транспорта. Возможно полное удаление, включающее и БД, путём установки признака *<complete>*.
- *AutoHD<TTransportOut> outAt( const string &name)* Подключение к исходящему транспорту.
- *TTransportS &owner( );* Подсистема "Транспорты" владелец типом транспорта.

#### **Защищённые методы:**

• *virtual TTransportIn* \*In( const string &name, const string &db ); - Модульный метод создания/открытия нового «входящего» транспорта.

• *virtual TTransportOut \*Out( const string &name, const string &db );* - Модульный метод создания/открытия нового «исходящего» транспорта.

### <span id="page-33-0"></span>**6.3. Объект входящих транспортов (TTransportIn)**

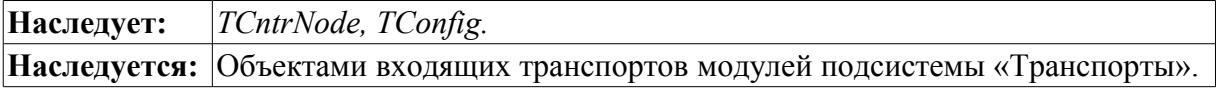

### **Публичные методы:**

- *TTransportIn( const string &id, const string &db, TElem \*el );* Инициализирующий конструктор.
- *const string &id( );* Идентификатор транспорта.
- *string workId( );* Полный идентификатор, включая идентификатор модуля.
- *string name( );* Имя транспорта.
- *string dscr( );* Описание транспорта.
- *string addr( );* Адрес.
- *string protocol( );* Связанный транспортный протокол.
- *virtual string getStatus( );* Получение статуса входящего транспорта.
- *bool toStart( );* Признак «Запускать транспорт».
- *bool startStat( );* Состояние «Транспорт запущен».
- *string DB();* Адрес БД транспорта.
- *string tbl( );* Таблица БД транспорта.
- *string fullDB( );* Полное имя таблицы БД транспорта.
- *void setName( const string &inm );* Установка имени транспорта в *<inm>*.
- *void setDscr( const string &idscr );* Установка описания транспорта в *<idscr>*.
- *virtual void setAddr( const string &addr)*; Установка адреса транспорта в <addr>.
- *void setProtocol( const string &prt );* Установка связного транспортного протокола.
- *void setToStart( bool val );* Установка признака "Запускать транспорт".
- *void setDB( const string &vl );* Установка адреса БД транспорта.
- *virtual void start( );* Запуск транспорта.
- *virtual void stop( );* Останов транспорта.
- *TTipTransport &owner( );* Тип транспорта владелец входящим транспортом.

#### **Защищённые атрибуты:**

• *bool run\_st;* - Признак «Запущен».

### <span id="page-34-0"></span>**6.4. Объект исходящих транспортов (TTransportOut)**

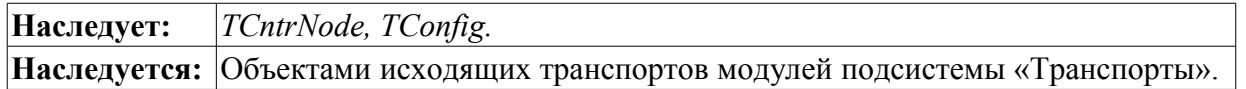

### **Публичные методы:**

• *TTransportOut( const string &id, const string &db, TElem \*el );* - Инициализирующий конструктор.

- *const string &id( );* Идентификатор транспорта.
- *string workId( );* Полный идентификатор, включая идентификатор модуля.
- *string name( );* Имя транспорта.
- *string dscr( );* Описание транспорта.
- *string addr( );* Адрес транспорта.
- *int prm1();* Первый резервный параметр.
- *int prm2();* Второй резервный параметр.
- *bool toStart( );* Признак «Запускать транспорт».
- *bool startStat( );* Состояние «Транспорт запущен».
- *virtual string getStatus( );* Получение статуса транспорта.
- *string DB( );* Адрес БД транспорта.
- *string tbl( );* Таблица БД транспорта.
- *string fullDB( );* Полное имя таблицы БД транспорта.
- *void setName( const string &inm );* Установка имени транспорта.
- *void setDscr( const string &idscr );* Установка описания транспорта.
- *virtual void setAddr( const string &addr );* Установка адреса транспорта.
- *void setPrm1( int vl );* Установка первого резервного параметра.
- *void setPrm2( int vl );* Установка второго резервного параметра.
- *void setToStart( bool val );* Установка признака «Запускать транспорт».
- *void setDB( const string &vl );* Установка адреса БД транспорта.
- *virtual void start( );* Запуск транспорта.
- *virtual void stop( );* Останов транспорта.

• *virtual int messIO( const char \*obuf, int len ob, char \*ibuf = NULL, int len ib = 0, int time = 0, bool noRes = false );* - Отправка данных через транспорт. Время ожидания *<time>* соединения указывается в милисекундах. *<noRes>* используется протоколами для монопольного блокирования транспорта на время работы с ним и исключения собственной блокировки функцией.

• *void messProtIO( XMLNode &io, const string &prot );* - Отправка данных в дереве XML *<in>* через транспорт, используя транспортный протокол *<prot>*.

• *TTipTransport &owner( );* - Тип транспорта – владелец исходящим транспортом.

#### **Защищённые атрибуты:**

• *bool run\_st;* - Признак «Запущен».
# **7. Подсистема "Протоколы коммуникационных интерфейсов" (TProtocolS)**

Подсистема «Протоколы коммуникационных интерфейсов» представлена объектом TProtocolS, который содержит на уровне подсистемы модульные объекты отдельных протоколов TProtocol. Каждый протокол содержит объекты открытых сеансов входящих протоколов TProtocolIn.

Объект TProtocolS предоставляет доступ к входящим и исходящим протоколам отдельно взятых типов транспортных протоколов. Внутренняя сторона исходящего протокола строится по потоковому принципу с индивидуальной структурой потока для каждой реализации протокола.

## **7.1. Объект подсистемы «Протоколы коммуникационных интерфейсов» (TProtocolS)**

**Наследует:** *TSubSYS.*

#### **Публичные методы:**

- *int subVer()*; Версия подсистемы.
- *AutoHD<TProtocol> at( const string &id );* Подключение к модулю протокола *<id>*.

• *string optDescr( );* - Локализованная помощь по опциям командной строки и параметрам конфигурационного файла.

## **7.2. Модульный объект протокола (TProtocol)**

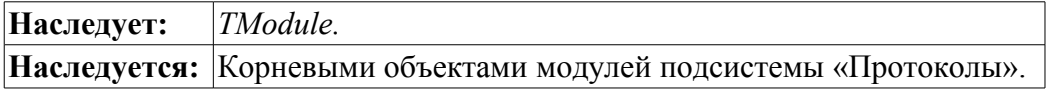

#### **Публичные методы:**

• *virtual void itemListIn( vector<string> &ls, const string &curIt = "" );* - Список элементов протокола для индивидуальной адресации в транспорте.

• *void list( vector<string> &list)*; - Список открытых входящих сеансов.

• *bool openStat( const string &name );* - Проверка на открытость входящего сеанса с указанным именем.

• *void open( const string &name, const string &tr );* - Открытие входящего сеанса от имени транспорта *<tr>*.

- *void close( const string &name );* Закрытие входящего сеанса.
- *AutoHD<TProtocolIn> at( const string &name);* Подключение к открытому входящему сеансу.

• *virtual void outMess( XMLNode &io, TTransportOut &tro );* - Отправка данных в дереве XML *<in>* посредством данного протокола и транспорта *<tro>*.

#### **7.3. Объект сеанса входящего протокола (TProtocolIn)**

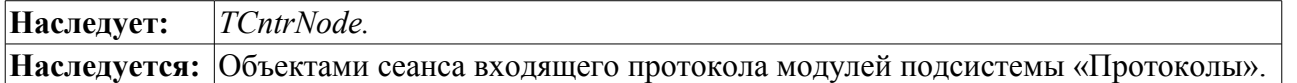

#### **Публичные методы:**

- *TProtocolIn( const string &name );* Инициализирующий конструктор.
- *const string &name( );* Имя входящего сеанса.

• *const string &srcTr( );* - Адрес транспорта-источника открытия данного сеанса входящего протокола.

• *void setSrcTr( const string &vl );* - Установка адреса транспорта-источника открытия данного сеанса входящего протокола.

• *virtual bool mess( const string &request, string &answer, const string &sender );* - Передача неструктурированных данных на обработку протоколу.

• *TProtocol &owner( );* - Протокол – владелец входящего сеанса.

# **8. Подсистема "Пользовательские интерфейсы" (TUIS)**

Подсистема «Пользовательские интерфейсы» представлена объектом TUIS, который содержит на уровне подсистемы модульные объекты пользовательских интерфейсов TUI.

## **8.1. Объект подсистемы «Пользовательские интерфейсы» (TUIS)**

#### **Наследует:** *TSubSYS.*

#### **Публичные методы:**

- *int subVer();* Версия подсистемы.
- *void subStart( );* Запуск подсистемы.
- *void subStop( );* Останов подсистемы.

• *AutoHD<TUI> at( const string &name )*; - Подключение к модулю пользовательского интерфейса.

• *static bool icoPresent( const string &inm, string \*tp = NULL );* - Проверка на наличия иконки *<inm>* в стандартной директории. Имя иконки указывается без расширения. Расширение/тип загруженного изображения помещается в <tp>.

• *static string icoGet( const string &inm, string \*tp = NULL );* - Загрузка изображения иконки *<inm>* из стандартной директории.

• *static string icoPath( const string &ico, const string &tp = "png" );* - Полный путь к иконке, включая рабочую директорию.

## **8.2. Модульный объект пользовательского интерфейса (TUI)**

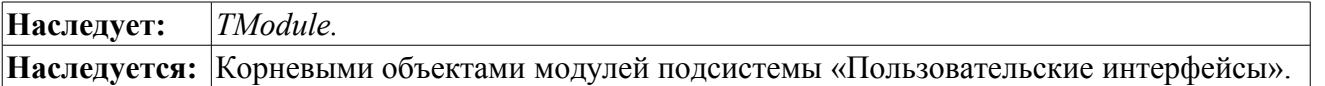

#### **Защищённые методы:**

• *void cntrCmdProc( XMLNode \*opt)*; - Обслуживание команд интерфейса управления системой.

#### **Защищённые атрибуты:**

• *bool run\_st;* - Признак "Модуль запущен".

# **9. Подсистема "Специальные" (TSpecialS)**

Подсистема «Специальные» представлена объектом TSpecialS, который содержит на уровне подсистемы модульные объекты специальных TSpecial.

## **9.1. Объект подсистемы «Специальные» (TSpecialS)**

Наследует: *TSubSYS.*

#### **Публичные методы:**

• *int subVer();* - Версия подсистемы.

## **9.2. Модульный объект специальных (TSpecial)**

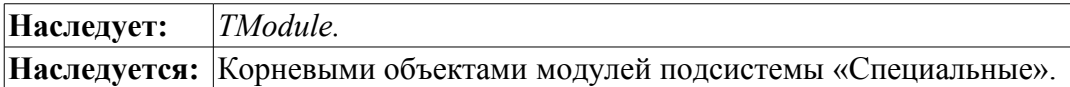

#### **Защищённые атрибуты:**

• *bool run\_st;* - Признак «Модуль запущен».

# **10. Подсистема "Безопасность" (TSeсurity)**

Подсистема безопасности представлена объектом TSeсurity, который содержит объекты групп TGroup и пользователей TUser.

Объект пользователя TUser содержит пользовательскую информацию и выполняет проверку аутентичности пользователя в соответствии с указанным паролем.

Объект пользователя TGroup содержит информацию о группе пользователей и выполняет проверку на принадлежность пользователя к группе.

## **10.1. Объект подсистемы «Безопасность» (TSeсurity)**

#### **Наследует:** *TSubSYS.*

#### **Публичные методы:**

• *bool access( const string &user, char mode, int owner, int group, int access );* - Проверка доступа для пользователя *<user>* с правами *<mode>* к ресурсу с владельцем *<owner>* и группой *<access>*.

• *void usrList( vector<string> &list );* - Список пользователей *<list>*.

• *void usrGrpList( const string &name, vector<string> &list );* - Список групп пользователей *<list>*, в которые пользователь *<name>* включён.

• *bool usrPresent( const string &name );* - Проверка на наличие указанного пользователя *<name>*.

• *int usrAdd( const string &name, const string &db = "\*.\*" );* - Добавление пользователя *<name>* с хранением в БД *<db>*.

• *void usrDel( const string &name, bool complete = false)*; - Удаление пользователя <*name*> с возможностью полного удаления *<complete>*.

- *AutoHD<TUser> usrAt( const string &name );* Подключение к пользователю *<name>*.
- *void grpList( vector<string> &list );* Список групп пользователей *<list>*.

• *bool grpPresent( const string &name)*; - Проверка на наличие указанной группы пользователей *<name>*.

• *int grpAdd( const string &name, const string &db = "\*.\*");* - Добавление группы пользователей *<name>* с хранением в БД *<db>*.

• *void grpDel( const string &name, bool complete = false)*; - Удаление группы пользователей *<name>* с возможностью полного удаления *<complete>*.

• *AutoHD<TGroup> grpAt( const string &name );* - Подключение к группе пользователей *<name>*.

## **10.2. Объект пользователя (TUser)**

#### **Наследует:** *TCntrNode, TConfig.*

#### **Публичные методы:**

- *TUser( const string &name, const string &db, TElem \*el );* Инициализирующий конструктор.
- *const string &name( );* Имя пользователя.
- *const string &lName( );* Полное имя пользователя.
- *const string &picture( );* Изображение пользователя.
- *bool sysItem();* Признак системного пользователя.
- *bool auth( const string &pass );* Проверка аутентичности пользователя по паролю *<pass>*.
- *string DB( );* Адрес БД пользователя.
- *string tbl( );* Адрес таблицы БД пользователя.
- *string fullDB( );* Полное имя таблицы БД пользователя.
- *void setLName( const string &nm );* Установка полного имени пользователя в *<nm>*.
- *void setPicture( const string &pct );* Установка изображения пользователя в *<pct>*.
- *void setPass( const string &pass );* Установка пароля пользователя в *<pass>*.
- *void setSysItem( bool vl)*; Установить признак системного пользователя в  $\langle v \rangle$ .
- *void setDB( const string &vl );* Установка адреса БД пользователя.
- *TSeсurity &owner( );* Подсистема «Безопасность» владелец пользователя.

## **10.3. Объект группы пользователей (TGroup)**

## **Наследует:** *TCntrNode, TConfig.*

### **Публичные методы:**

- *TGroup( const string &name, const string &db, TElem \*el );* Инициализирующий конструктор.
- *const string &name( );* Имя группы пользователей.
- *const string &lName( );* Полное имя группы пользователей.
- *bool sysItem( );* Признак системного пользователя.
- *string DB( );* Адрес БД группы пользователей.
- *string tbl( );* Адрес таблицы БД группы пользователей.
- *string fullDB( );* Полное имя таблицы БД группы пользователей.
- *void setLName( const string &nm );* Установка полного имени группы пользователей в *<nm>*.
- *void setSysItem( bool vl)*; Установить признак системного пользователя в  $\langle v \rangle$ .
- *void setDB( const string &vl)*; Установка адреса БД группы пользователей.
- *bool user( const string &name );* Проверка на принадлежность пользователя к группе *<name>*.
- *void userAdd( const string &name)*; Добавление пользователя <*name*> в группу.
- *void userDel( const string &name)*; Удаление пользователя <*name*> из группы.
- *TSeсurity &owner( );* Подсистема «Безопасность» владелец группы пользователей.

## **11. Подсистема "Управление модулями" (TModSchedul)**

Подсистема «Управление модулями» представлена объектом TModSchedul.

Подсистема содержит механизм управления модулями, содержащихся в разделяемых библиотеках.

## **11.1. Объект подсистемы «Управление модулями» (TModSchedul)**

## **Наследует:** *TSubSYS.*

#### **Данные:**

Структура информации о разделяемой библиотеке (struct – TModSchedul::SHD):

• *void \*hd*; - заголовок разделяемой библиотеки (если NULL, то библиотека присутствует, но не подключена);

- *vector<string> use;* список подключенных модулей;
- *time t tm;* время модификации библиотеки;
- *string name;* полное имя/путь разделяемой библиотеки.

#### **Публичные методы:**

- *string allowList( );* Список разрешённых разделяемых библиотек (модулей).
- *string denyList( );* Список запрещённых разделяемых библиотек (модулей).
- *int chkPer();* Периода проверки директории с модулями (сек).

• *void setAllowList( const string &vl );* - Установка списка разрешённых разделяемых библиотек (модулей).

• *void setDenyList( const string &vl );* - Установка списка запрещённых разделяемых библиотек (модулей).

• *void setChkPer( int per );* - Установка периода проверки директории с модулями (сек). Если периодичность равна нуль, то проверка будет отключена.

- *void subStart( );* Запуск подсистемы.
- *void subStop( );* Останов подсистемы.

• *int loadLibS( );* - Загрузка разделяемых библиотек и инициализация модулей. Возвращает количество загруженных модулей.

- *SHD &lib( const string &name );* Получение объекта разделяемой библиотеки *<name>*.
- *void libList( vector<string> &list );* Список разделяемых библиотек *<list>*.

• *int libLoad( const string &path, bool full );* - Загрузка разделяемых библиотек по указанному пути *<path>*. Возвращает количество загруженных модулей.

• *void libAtt( const string &name, bool full = false)*; - Подключение указанной разделяемой библиотеке *<name>*.

• *void libDet( const string &name );* - Отключение разделяемой библиотеки *<name>*.

## **12. Компоненты объектной модели системы OpenSCADA**

Объектная модель системы OpenSCADA строится на основе объекта функции *TFunction*, параметрах функции *IO* и кадре значений функции *TValFunc*. В последствии объекты функции включаются в объектное дерево, формируя объектную модель системы. Использование функций объектной модели производится путём связывания кадра значений *TValFunc* с функцией.

Идея в целом доступно представлена на рис. 7.

![](_page_42_Figure_3.jpeg)

Рис. 7. Основа среды программирования системы OpenSCADA.

Объект функции (TFunction) предоставляет интерфейс для формирования параметров функции и алгоритма вычисления в объекте, наследующем его.

Объект параметра функции (IO) содержит конфигурацию отдельно взятого параметра.

Объект кадра значений (TValFunc) содержит значения в соответствии со структурой связанной функции. При исполнении алгоритма ассоциированой функции используются значения этого объекта.

## 12.1. Объект функции (TFunction)

![](_page_43_Picture_139.jpeg)

#### Публичные методы:

- TFunction(const string &iid): Инициализирующий конструктор функции с идентификатором *.*
- TFunction &operator=(TFunction &func); Копирование функций.
- string  $\&id()$ ; Идентификатор функции.
- virtual string name(): Локализованное имя функции.
- virtual string  $descr()$ ; Описание функции.
- bool startStat(); Состояние «Функция запущена».
- *int use();* Счётчик использования функции.
- virtual void setStart(bool val);  $-3a\pi yc\kappa/oc\tau a$ нов  $\langle val \rangle$  функции.
- void ioList(vector < string > & dist); Список параметров функции < list >.
- int iold(const string  $\&id$ ); Получение идентификатора параметра функции  $\&id$ >.
- *int ioSize()*; Количество параметров функции.
- *IO* \*io( int id); Получение параметра функции по индексу  $\langle id \rangle$ .
- void ioAdd(IO \*io); Добавление параметра функции  $\langle i\omega \rangle$ .

• int iolns (IO \*io, int pos); - Вставка параметра функции  $\langle i\omega \rangle$  в позицию  $\langle pos \rangle$ . Возвращает реальное положение нового параметра.

- void ioDel( int pos); Удаление параметра функции в позиции  $\langle pos \rangle$ .
- void ioMove( int pos. int to ); Перемещение параметра функции из позиции  $\langle pos \rangle$  в позицию  $to\geq$ .

• virtual void calc(TValFunc \*val): - Вычисление алгоритма функции над указанными значениями  $\langle val \rangle$ .

• void valAtt( TValFunc \*vfnc ); - Вызывается объектом кадра значений <vfnc> в случае связывания с функцией.

• void valDet( TValFunc \*vfnc): - Вызывается объектом кадра значений  $\langle$ vfnc> в случае отвязывания от функции.

- virtual void preIOCfgChange(); Вызывается перед изменением конфигурации функции.
- virtual void postIOCfgChange(); Вызывается после изменения конфигурации функции.

#### Защищённые атрибуты:

- string mId; Идентификатор функции.
- bool run  $st$ ; Признак «Запущен».

• TValFunc \*mTVal; - Ссылка на объект значений, используемый для тестирования функции. Может отсутствовать.

## **12.2. Объект параметра функции (IO)**

#### **Данные:**

- Типы параметра (enum IO::Type):
	- *IO::String* строка/текст;
	- *IO::Integer* целое;
	- *IO::Real* вещественное;
	- *IO:: Boolean* логический;
	- *IO::Object* объект.

Флаги параметра (enum - IO::IOFlgs):

- *IO::Default* режим по умолчанию (вход);
- *IO::Output* выход;
- *IO::Return* возврат.

#### **Публичные методы:**

• *IO( const char \*id, const char \*name, IO::Type type, unsigned flgs, const char \*def = "", bool hide = false, const char \*rez = "" );* - Инициализирующий конструктор.

- *IO &operator*=(*IO &iio*); Копирование параметров функции.
- *const string &id( );* Идентификатор параметра функции.
- *const string &name( );* Локализованное имя параметра функции.
- *const Type &type( );* Тип параметра функции.
- *unsigned flg();* Флаги параметра функции.
- *const string &def( );* Значение по умолчанию.
- *bool hide( );* Признак «Скрыто».
- *const string &rez( );* Резервное свойство параметра функции.
- *void setId( const string &val );* Установить идентификатор в *<val>*.
- *void setName( const string &val );* Установить имя в *<val>*.
- *void setType( Type val );* Установить тип в *<val>*.
- *void setFlg( unsigned val );* Установить флаги в *<val>*.
- *void setDef( const string &val );* Установить значение по умолчанию в *<val>*.
- *void setHide( bool val );* Установить/снять признак «Скрыто».
- *void setRez( const string &val );* Установить резервное свойство в *<val>*.

## **12.3. Объект значения функции (TValFunc).**

#### **Публичные методы:**

• *TValFunc( const string &iname = "", TFunction \*ifunc = NULL, bool iblk = true );* - Инициализирующий конструктор.

- *string user( );* Пользователь, от имени которого исполняется функция.
- *const string &vfName()*; Имя объекта значений.
- *bool blk()*; Признак "Блокирование изменений параметров функции".
- *bool dimens( );* Признак "Измерять время вычисления".
- *bool mdfChk( );* Признак "Проверка атрибутов на модификацию".

• *void setUser( const string &iuser );* - Установить пользователя, от имени которого будет исполнятся функция.

- *void setVfName( const string &nm );* Установить имя объекта значений в *<nm>*.
- *void setDimens( bool set )* Установка/сброс *<set>* признака «Измерять время вычисления».

• *void setMdfChk( bool set );* - становка/сброс *<set>* признака - "Проверка атрибутов на модификацию".

- *void ioList( vector<string> &list );* Список параметров функции *<list>*.
- *int ioId( const string &id );* Получение индекса параметра *<id>*.
- *int ioSize( );* Общее количество параметров.
- *IO::Type ioType( unsigned id );* Тип параметра *<id>*.
- *unsigned ioFlg( unsigned id );* Флаги параметра *<id>*.
- *bool ioHide( unsigned id );* Признак параметра *<id>* «Скрыт».
- *bool ioMdf( unsigned id );* Признак параметра *<id>* «Модифицирован».
- *string getS( unsigned id );* Получить значение (строка) параметра *<id>*.
- *int getI( unsigned id );* Получить значение (целое) параметра *<id>*.
- *double getR( unsigned id );* Получить значение (вещественное) параметра *<id>*.
- *TVarObj \*getO( unsigned id );* Получить значение объекта параметра *<id>*.
- *bool getB( unsigned id );* Получить значение (логическое) параметра *<id>*.
- *void setS( unsigned id, const string &val );* Установить значение *<val>* (строка) параметра *<id>*.
- *void setI( unsigned id, int val );* Установить значение *<val>* (целое) параметра *<id>*.
- *void setR( unsigned id, double val );* Установить значение *<val>* (вещественное) параметра *<id>*.
- *void setB( unsigned id, bool val );* Установить значение *<val>* (логическое) параметра *<id>*.
- *void setO( unsigned id, TVarObj \*val );* Установить значение *<val>* объекта параметра *<id>*.

• *virtual void calc( const string &user = "" );* - Вычислить от имени пользователя *<user>* или пользователя, установленного ранее.

- *double calcTm( );* Время вычисления.
- *void setCalcTm( double vl );* Инициализация времени вычисления значением *<vl>*.
- *TFunction \*func( );* Связанная функция.
- *void setFunc( TFunction \*func, bool att\_det = true );* Связать с указанной функцией *<func>*.
- *virtual void preIOCfgChange( );* Вызывается перед изменением конфигурации.
- *virtual void postIOCfgChange( );* Вызывается после изменения конфигурации.

# 13. Данные в системе OpenSCADA и их хранение в БД (TConfig)

Хранение данных в системе основано на объектах *TConfig и TElem*. Эти объекты хранят структуру и значения полей БД, что позволяет выполнять прямую загрузку и сохранение конфигурации через подсистему «БД». Для специализированного хранения данных разных типов предусмотрен объект TVariant.

Объект TElem содержит структуру записи БД. Структура записи содержит исчерпывающую информацию об элементах, их типах, размерах и остальных параметрах. Информации в данной структуре достаточно для создания, контроля и управления реальной структурой БД. Элементарной единицей записи является ячейка Тfld.

Объект TConfig является наследником от TElem и содержит реальные значения элементов. TConfig используется в качестве параметра в функциях манипуляции с записями таблиц в подсистеме «БД». Элементарной единицей записи является ячейка TCfg.

Для предоставления возможности предупреждения хранилища данных о смене структуры предусмотрен объект TValElem, от которого наследуется хранилище TConfig и список которых содержится в структуре TElem.

## 13.1. Объект данных (TConfig)

![](_page_46_Picture_137.jpeg)

#### Публичные методы:

- TConfig(TElem \*Elements = NULL); Инициализирующий конструктор.
- TConfig & operator=(TConfig & cfg); Копирование из  $\langle cfg \rangle$ .
- void cfgList(vector <string > & dist); Список элементов < $list$  >.
- bool cfgPresent(const string &n val); Проверка на наличие элемента  $\leq n$  val>.
- TCfg &cfg(const string &n val); Получение элемента  $\leq n$  val>.

• TCfg \*at( const string &n val, bool noExpt = false): - Получение указателя на элемент  $\leq n$  val>. В случае отсутствия элемента генерируется исключение или возвращается нулевой указатель при установке  $\leq$ по $Expt$ .

- void cfgViewAll(bool val = true); Установка/снятие признака видимости для всех элементов.
- · void cfgKeyUseAll( bool val ); Установка/снятие признака использования ключа для всех элементов.
- TElem & elem( $)$ : Используемая структура.
- void setElem(TElem \*Elements, bool first = false); Назначение структуры в  $\leq$ Elements>.

• void cntrCmdMake(XMLNode \*fld, const string &path, int pos, const string &user = "root", const string  $\&$ grp = "root", int perm = 0664); - Формирование информационного описания элементов конфигурации для интерфейса управления OpenSCADA.

• void cntrCmdProc(XMLNode \*fld, const string & elem, const string & user = "root", const string & grp  $=$  "root", int perm = 0664); - Обработка запросов интерфейса управления OpenSCADA к элементам конфигурации.

- bool noTransl(): Признак: «Не выполнять трансляцию сообщений при работе с БД».
- void setNoTransl(bool vl): Установка признака выполнения трансляции сообщений.

#### Защищённые методы:

• virtual bool cfgChange(TCfg &cfg); - Вызывается в случае изменения содержимого элемента конфигурации.

## **13.2. Ячейка данных (TCfg)**

#### **Данные:**

Дополнительные флаги к *TFld* (enum - TCfg::AttrFlg):

- *TCfg::TransltText* переводить текстовые переменные записи.
- *TCfg::NoVal* не отражать элемент на значение объекта TValue.
- *TCfg::Key* ключевое поле.
- *TCfg::Hide* атрибут скрыт.

Флаги запросов (enum - ReqFlg):

• *TFld::ForceUse* - Форсирование установки флага использования элемента при установке его значения.

#### **Публичные методы:**

- *TCfg( TFld &fld, TConfig &owner );* Инициализирующий конструктор.
- *const string &name( );* Имя ячейки.
- *bool operator==( TCfg &cfg );* Сравнение ячеек.
- *TCfg &operator=( TCfg &cfg );* Копирование ячеек.
- *bool view();* Признак «Ячейка видима».
- *bool keyUse();* Признак «Использовать ключ», для запросов dataSeek() и dataDel().

• *bool noTransl( )*; - Признак «Отключить перевод» предназначен для отключения механизма перевода текстовых переменных для данной записи на время одного запроса.

- *void setView( bool vw );* Установка признака «Ячейка видима» в *<vw>*.
- *void setKeyUse( bool vl)*; Установка признака «Использовать ключ» в  $\langle v \rangle$ .
- *void setNoTransl( bool vl );* Установка признака «Отключить перевод».
- *TFld &fld()*; Конфигурация ячейки.

• *string getSEL( char RqFlg = 0)*; - Получить значение выборочного типа с флагами запроса *<RqFlg>*.

• *string getS( char RqFlg = 0)*; - Получить значение строкового типа с флагами запроса  $\langle RqFlg \rangle$ .

• *double getR( char RqFlg = 0)*; - Получить значение вещественного типа с флагами запроса *<RqFlg>*.

- *int getI( char RqFlg = 0)*; Получить значение целого типа с флагами запроса  $\langle RqFlg \rangle$ .
- *bool getB( char RqFlg = 0)*; Получить значение логического типа с флагами запроса  $\langle RqFlg \rangle$ .
- *string &getSd( );* Получить прямой доступ к значению строкового типа.
- *double &getRd( );* Получить прямой доступ к значению вещественного типа.
- *int &getId()*; Получить прямой доступ к значению целого типа.
- *bool &getBd()*; Получить прямой доступ к значению логического типа.

• *void setSEL( const string &val, char RqFlg = 0)*; - Установить значение выборочного типа в *<val>* с флагами запроса *<RqFlg>*.

• *void setS( const string &val, char RqFlg = 0 );* - Установить значение строкового типа в *<val>* с флагами запроса *<RqFlg>*.

• *void setR( double val, char RqFlg = 0)*; - Установить значение вещественного типа в  $\langle val \rangle$  с флагами запроса *<RqFlg>*.

• *void setI( int val, char RqFlg = 0)*; - Установить значение целого типа в  $\langle val \rangle$  с флагами запроса *<RqFlg>*.

• *void setB( bool val, char RqFlg = 0)*; - Установить значение логического типа в  $\langle val \rangle$  с флагами запроса *<RqFlg>*.

## **13.3. Объект структуры данных (TElem)**

**Наследуется:** *TTipParam, TControllerS, TTipController*, а также модульными объектами, совмещающими функции хранения структуры.

#### **Публичные методы:**

- *TElem( const string*  $\&$ *name = "" );* Инициализация структуры с указанным именем  $\&$ *name* $\&$ .
- *string &elName( );* Имя структуры.
- *void fldList( vector<string> &list );* Список ячеек в структуре *<list>*.
- *unsigned fldSize( );* Количество ячеек в структуре.
- *unsigned fldId( const string &name);* Получение индекса ячейки по её идентификатору *<name>*.
- *bool fldPresent( const string &name );* Проверка на наличие указанной ячейки *<name>*.

• *int fldAdd( TFld \*fld, int id = -1 );* - Добавление/вставка ячейки *<fld>* в позицию *<id>* (-1 вставка в конец).

- *void fldDel( unsigned int id );* Удаление ячейки *<id>*.
- *TFld &fldAt( unsigned int id );* Получение ячейки *<id>*.

• *void valAtt( TValElem \*cnt)*; - Вызывается автоматически в случае подключения структуры к хранилищу данных *<cnt>*.

• *void valDet( TValElem \*cnt );* - Вызывается автоматически в случае отключения структуры от хранилища данных *<cnt>*.

## **13.4. Ячейка структуры данных (TFld)**

#### **Данные:**

Тип ячейки (enum – TFld::Type):

- *TFld::Boolean*(0) логический тип;
- *TFld::Integer*(1) целочисленный тип;
- $TFld::Real(4)$  вещественный тип;
- *TFld::String*(5) строковый тип.

Флаги ячейки (enum - TFld::AttrFlg):

- *TFld::NoFlag* флаги отсутствуют;
- *TFld::Selected* режим выборки из доступных значений, выборочный тип;
- *TFld::SelfFld* создавать собственную копию этой ячейки;
- *TFld::NoWrite* недоступна для записи;
- *TFld::HexDec* целый тип: шестнадцатеричное представление;
- *TFld::OctDec* целый тип: восьмеричное представление;
- *TFld::DateTimeDec* целый тип: содержит дату в UTC;
- *TFld::FullText* полнотекстовый, многострочный, режим тестового типа.

#### **Публичные методы:**

- *TFld();* Инициализация по умолчанию.
- *TFld( TFld &ifld );* Копирующий конструктор.

• *TFld( const char \*name, const char \*descr, Type type, unsigned char flg, const char \*valLen = "",*  $const$  const char \*valDef = "", const char \*vals = "", const char \*nSel = "", const char \*res = "");  $\cdot$ Инициализация с указанной конфигурацией.

- *TFld &operator=( TFld &fld );* Копирование ячейки из *<fld>*.
- *const string &name( );* Имя ячейки.
- *const string &descr( );* Описание ячейки.
- *int len();* Размер значения ячейки (символов в символьном представлении).
- *int dec();* Размер дробной части для вещественного (символов в символьном представлении).
- *Type type( );* Тип ячейки.
- *unsigned flg( );* Флаги ячейки.
- *const string &def( );* Значение по умолчанию.

• *string values( );* - Рабочий диапазон значения или перечень возможных значений для выборочного типа (в виде - "vl1;vl2;vl3").

• *string selNames();* - Перечень имён значений для выборочного типа (в виде - "Value 1;Value 2;Value 3").

- *const string &reserve( );* Резервный параметр.
- *void setDescr( const string &dscr );* Установка описания в *<dscr>*.
- *void setLen( int vl)*; Установка размера ячейки в  $\langle v \rangle$ .
- *void setDec( int vl)*; Установка дробной части для вещественного, в  $\langle v \rangle$ .
- *void setDef( const string &def );* Установка значения по умолчанию в *<def>*.
- *void setFlg( unsigned flg );* Установка флагов в *<flg>*.

• *void setValues( const string &vls );* - Установка рабочего диапазона значения или перечня возможных значений для выборочного типа (в виде - "vl1;vl2;vl3") в *<vls>*.

• *void setSelNames( const string &slnms );* - Установка перечня имён значений для выборочного

типа (в виде - "Value 1;Value 2;Value 3") в *<slnms>*.

- *void setReserve( const string &ires );* Установка резервного параметра в *<res>*.
- *const vector<string> &selValS();* Список вариантов значений для строкового типа.
- *const vector<int> &selValI();* Список вариантов значений для целого типа.
- *const vector<double> &selValR()*; Список вариантов значений для вещественного типа.
- *const vector<br/>bool>*  $\&$ *selValB();* Список вариантов значений для логического типа.
- *const vector<string> &selNm();* Список имён вариантов значений.

• *string selVl2Nm( const string &val );* - Получить выбранное имя по значению *<val>* строкового типа.

• *string selVl2Nm( int val)*; - Получить выбранное имя по значению целого  $\langle val \rangle$  типа.

• *string selVl2Nm( double val );* - Получить выбранное имя по значению *<val>* вещественного типа.

• *string selVl2Nm( bool val)*; - Получить выбранное имя по значению  $\langle val \rangle$  логического типа.

• *string selNm2VlS( const string &name );* - Получить значение строкового типа по выбранному имени *<name>*.

• *int selNm2VII( const string &name* ); - Получить значение целого типа по выбранному имени *<name>*.

• *double selNm2VIR( const string &name )*; - Получить значение вещественного типа по выбранному имени *<name>*.

• *bool selNm2VlB( const string &name* ); - Получить значение логического типа по выбранному имени *<name>*.

• *XMLNode \*cntrCmdMake( XMLNode \*opt, const string &path, int pos, const string &user = "root", const string*  $\&$ *grp = "root", int perm = 0664* ); - Создать элемент формы в соответствии с параметрами ячейки.

#### **13.5. Объект упреждения про смену структуры (TValElem)**

**Наследуется:** *TValue, TConfig.*

#### **Защищённые методы:**

- *virtual void detElem( TElem \*el );* Уведомление элементом *<el>* контейнера про желание отключиться.
- *virtual void addFld( TElem \*el, unsigned id ) = 0;* Уведомление про добавление ячейки *<id>* елемента *<el>*.

• *virtual void delFld( TElem \*el, unsigned id ) = 0;* - Уведомление про удаление ячейки *<id>* елемента *<el>*.

## **13.6. Ячейка данных (TVariant)**

#### **Данные:**

Значения ошибки для различных типов данных (define):

- *EVAL\_BOOL* Значение ошибки логического (2);
- *EVAL\_INT* Значение ошибки целого (-2147483647);
- *EVAL REAL* Значение ошибки вещественного (-3.3E308);
- *EVAL STR* Значение ошибки строкового ("<EVAL>").

Типы данных (enum - TVariant::Type):

- *TVariant::Null* тип данных и данные не установлены.
- *TVariant::Boolean* логический тип (boolean, 8бит).
- *TVariant::Integer* целочисленный тип (integer, 32бит).
- *TVariant::Real* вещественный тип (double).
- *TVariant::String* строка.
- *TVariant::Object* объект.

#### **Публичные методы:**

- *TVariant( );* Конструктор по умолчанию.
- *TVariant( char ivl );* Конструктор для логического типа.
- *TVariant( int ivl );* Конструктор для целого типа.
- *TVariant( double ivl );* Конструктор для вещественного типа.
- *TVariant( string ivl );* Конструктор для строки.
- *TVariant( const char \*var );* Конструктор для строки.
- *TVariant( TVarObj \*ivl );* Конструктор для объекта.
- *TVariant( const TVariant &var );* Копирующий конструктор.
- *bool operator* == (*TVariant &vr*); Сравнение объекта.
- *TVariant &operator=( const TVariant &vr );* Копирование объекта.
- *bool isNull( ) const;* Признак того, что объект не инициирован.
- *Type type( ) const;* Тип значения.
- *void setType( Type tp );* Установка типа.

• *bool isModify( );* - Флаг модификации. Служит в объектных функциях для индикации модификации переменных.

- *void setModify( bool vl = true );* Установка флага модификации.
- *char getB( ) const;* Получение значения как логическое.
- *int getI() const;* Получение значения как целого.
- *double getR( ) const;* Получение значения как вещественного.
- *string getS( ) const;* Получение значения как строки.
- *TVarObj \*getO( ) const;* Получение объекта.
- *void setB( char val );* Установка в значение логического.
- *void setI( int val)*; Установка в значение целого.
- *void setR( double val );* Установка в значение вещественного.
- *void setS( const string &val );* Установка в значение строки.
- *void setO( TVarObj \*val );* Установка объекта.

## **13.7. Пользовательский объект (TVarObj)**

**Наследуется:** *TArrayObj*

#### **Публичные методы:**

- $TVarObj()$ ; Конструктор.
- *int connect();* Подключение к объекту.
- *int disconnect();* Отключение от объекта.
- *virtual void propList( vector<string> &ls );* Список свойств *<ls>* объекта.
- *virtual TVariant propGet( const string &id );* Запрос свойства объекта с идентификатором *<id>*.
- *virtual void propSet( const string &id, TVariant val );* Установка свойства объекта с идентификатором *<id>* в значение *<val>*.

• *virtual string getStrXML( const string &oid = "" );* - Преобразование содержимого объекта в поток XML.

• *virtual TVariant funcCall( const string &id, vector<TVariant> &prms)*; - Вызов функции объекта с идентификатором *<id>* и параметрами *<prms>*.

## 14. Интерфейс управления системой и динамическое дерево объектов системы (TCntrNode)

Для полного покрытия ключевых компонентов системы сетью объектов единой структуры предназначен объект узла динамического дерева TCntrNode. На этот объект возлагаются следующие функции:

- единообразного доступа к компонентам системы, включая блокировки динамического доступа;
- построение распределённого интерфейса управления.

Любой объект, имеющий потребность в предоставлении динамического доступа к себе или своим компонентам должен наследоваться от объекта узла динамического дерева TCntrNode. Данное родство автоматически включает узел в динамическое дерево объектов, охваченное как прямой, так и обратной связью, а также предоставляет возможность создания контейнеров под собственные дочерние узлы. В дополнении к этому узел получает возможность упреждения про включение и исключение/удаление узла из дерева с возможностью отказа от исключения/удаления.

Интерфейс управления системы включён в состав объекта TCntrNode и соответственно, охватывает все узлы динамического дерева системы, позволяя единообразно управлять системой вне зависимости от используемого клиентского инструмента. Интерфейс управления системой выполнен на основе языка разметки XML. Можно придумать множество способов использования интерфейса управления системой, в качестве примера отметим следующие наиболее яркие решения:

- Web интерфейс конфигурации;
- GUI интерфейс конфигурации (ОТ,  $GTK+$ , ...);

• отражение конфигурации в сеть для распределённого управления множеством OpenSCADA-станций из единой среды администрирования;

- использование в роли протокола для доступа к данным объектов из сети;
- предоставление сервисных функций для доступа третьих приложений и отдельных компонентов OpenSCADA к внутренним данным.

Интерфейс управления системой реализован посредством составляющих:

- информационной структуры конфигурационной пользовательской страницы;
- динамической части в виде запросов на получение, модификацию данных и сервисных запросов;
- контейнера или группы вышеуказанных элементов.

Информационная иерархическая структура содержит информацию о публичных элементах управления и может быть использована для построения пользовательских диалогов управления узлами системы.

Динамическая часть содержит сценарии обслуживания запросов к элементам управления, описанным в информационной структуре, а также скрытые элементы управления в виде сервисных функций, используемые для унифицированного доступа к узлу.

Контейнер позволяет собрать в один запрос несколько информационных структур и динамических частей, оптимизируя тем самым время запроса особенно на сетевых высоколатентных интерфейсах.

Общий интерфейс управления строится из отдельных узлов динамического дерева. Иерархическое наследование от объекта TCntrNode позволяет реализовывать многоуровневое дополнение конфигурации интерфейса управления. Общий вид динамического дерева узлов представлен на рис. 8.

![](_page_52_Figure_0.jpeg)

Рис. 8. Пример динамического дерева узлов системы OpenSCADA.

Узлы системы, содержащие данные для интерфейса управления системой также должны подключаться в динамическое дерево объектов.

Подключение узла в динамическое дерево производится следующим образом:

- наследование объекта *TCntrNode* или его потомка;
- формирование информационной структуры;
- обслуживание запросов к динамическим данным.

#### 14.1. Синтаксис запроса и ответа интерфейса управления

Весь обмен с интерфейсом управления производится посредством языка XML. При этом внутренний обмен выполняется разобранной структурой языка XML (DOM), а внешний посредством преобразования в поток символов сплошного XML-файла и обратно.

Запрос выполняется посредством отправки одного контейнера с некоторыми параметрами в атрибутах. Результат помещается в полученный контейнер с изменением некоторых атрибутов корневого контейнера. В общем виде контейнер запроса можно записать следующим образом: <cmd path="/TreePath" user="user" force="1"/>

Гле:

*cmd* - команда запроса; path - путь к узлу или ветви узла; user - пользователь системы от имени которого направлен запрос: *force* - признак выполнить запрос без предупреждения.

В полтверждение результата запроса устанавливается атрибут результата <rez> в значения: 0запрос прошел, 1-предупреждение (с возможностью выполнения), 2-ошибка. В случае ошибки и предупреждения сообщения записываются в текст контейнера и атрибут *mcat* (категория  $rez = 2"$ сообщения):  $\leq$ cmd  $path="TreePath"$  $user="user"$  $force="1"$ mcat="sub\_DAO/mod\_BlockCalc>Невозможно удалить узел</cmd>.

Группирующий запрос <CntrReqs> обрабатываются на уровне API узла и не требуют отдельной обработки в пользовательском коде. Фактически в тег <CntrReqs> могут помещаться любые другие запросы с возможностью иерархической группировки путём включения внутренних тегов <CntrRegs>. Единственным атрибутом этого тега является атрибут *path*, который указывает путь к узлу и является основой для внутренних запросов.

```
<CntrReqs path="/sub DAQ/cntr gate">
      \frac{1}{2} rath="/%2fprm%2fcfq%2fNAME"/>
      <get path="/%2fprm%2fcfq%2fDESCR"/>
      <list path="/%2fserv%2fattr"/>
</CntrRegs>
```
## 14.2. Тег информационной структуры для описания групп дочерних веток страницы

Каждая страница может содержать группы дочерних ветвей. Для описания групп ветвей предусмотрен тег <br /> *co*держит описание групп ветвей посредством вложенных тегов  $\langle$ *grp*>. К тегу группы возможен доступ как на «чтение» (видимость) так и на модификацию (выполнение команд добавления и удаления элементов группы), следовательно элемент триады доступа может принимать значения:

00 - доступ вообще отсутствует;

04 - присутствует доступ только на чтение;

02 - присутствует доступ только на запись, обычно такое значение не имеет смысла поскольку доступ на запись подразумевает и доступ на чтение;

06 - присутствует доступ и на чтение, и на запись.

```
<branches id='br'>
      <grp id='/br/in ' descr='Входной транспорт' acs='04'/>
      \frac{1}{\sqrt{2}} id='/br/out ' descr='Выходной транспорт' acs='04'/>
</branches>
```
Действия над группой элементов полностью совпадают с действиями над списком визуальных элементов "list", о котором написано ниже.

#### 14.3. Теги описания информационной структуры интерфейса управления

Информационные теги для языка XML составляют алфавит формирования описания конфигурационных диалогов. Команда запроса информационной части имеет вид: <info path="/TreePath" user="user"/>

В результате запроса будет получена информационная структура страницы в соответствии с привилегиями указанного пользователя.

#### **14.3.1. Тег области <area>**

Области описываются тегом <area> и предназначены для группировки элементов по различным признакам. Область может включать другие элементы и области. Корневые области формируют закладки в представлении пользовательского интерфейса. К тегу возможен доступ только на "чтение" или видимость, следовательно элемент триады доступа может принимать значение 00, если доступ отсутствует, или 04, если присутствует.

```
<area id='base' dscr='Base information'> 
      <fld id='host' dscr='Host name' tp='str'/> 
      <fld id='user' dscr='Operated user' tp='str'/> 
     <fld id='sys' dscr='Station system' tp='str'/> 
      <area id='other' dscr='Other options'> 
            <fld id='val' dscr='Value' tp='real'/> 
     </area>
</area>
```
#### **14.3.2. Теги данных**

Теги, описывающие данные, сведены в таблице 1.

![](_page_54_Picture_205.jpeg)

![](_page_54_Picture_206.jpeg)

#### **a) Тег <fld>**

<fld id='host' dscr='Host name' tp='str'/> <fld id='user' dscr='Operated user' tp='str'/> <fld id='sys' dscr='Station system' tp='str'/>

К тегу возможен доступ как на "чтение", так и на "запись", следовательно элемент триады доступа может принимать значения:

*00* - доступ вообще отсутствует;

*04* - присутствует доступ только на чтение;

*02* - присутствует доступ только на запись, обычно такое значение не имеет смысла поскольку доступ на запись подразумевает и доступ на чтение;

*06* - присутствует доступ и на чтение и на запись.

Тип элемента, описываемого тегом <fld>, указывается атрибутом <tp> (таблица 2).

| Ter <tp></tp> | Описание                                                                                                    |
|---------------|----------------------------------------------------------------------------------------------------|
| lstr          | Строковый тип.<br>$\leq$ fld id='host' dscr='Host name' tp='str'/>                                                                      |
| dec           | Целое число в десятичном представлении.<br>$\leq$ fld id='debug' dscr='Debug level' tp='dec'/>                                          |
| oct           | Целое число в восьмеричном представлении.<br>$\le$ fld id='cr file perm' dscr='Make files permissions(default 0644)' tp='oct' len='3'/> |
| hex           | Целое число в шестнадцатеричном представлении.                                                                                          |
| real          | Вещественное число.                                                                                                    |
| bool          | Логический признак («false» "true").<br>$\leq$ fld id='log sysl' dscr='Direct messages to syslog' tp='bool'/>                           |

**Таблица 2.** Значения атрибута  $\langle$ tp> тега  $\langle$ fld>.

![](_page_55_Picture_241.jpeg)

**Таблица 3.** Действия над элементом, описанным тегом <fld>.

![](_page_55_Picture_242.jpeg)

#### **b**) Тег <list>

<list id='mod\_auto' dscr='List of shared libs(modules)' tp='str' dest='file'/>

К тегу возможен доступ как на "чтение", так и на "запись"(модификацию), следовательно элемент триады доступа может принимать значения:

*00* - доступ вообще отсутствует;

*04* - присутствует доступ только на чтение;

*02* - присутствует доступ только на запись, обычно такое значение не имеет смысла поскольку доступ на запись подразумевает и доступ на чтение;

*06* - присутствует доступ и на чтение и на запись.

Тип элементов в списке указывается атрибутом *<tp>*. Значения атрибута *<tp>* приведены в таблице 1.

| <b>Операция</b>           | Действие                                                                                                  |  |  |  |  |
|---------------------------|----------------------------------------------------------------------------------------------------|--|--|--|--|
|                           | Запрос: команда «get»: <get path="/fld_teg" user="user"></get>                                            |  |  |  |  |
|                           | Результат: подтверждение с результатом в тексте тега или сообщение об ошибке.                             |  |  |  |  |
|                           | Результат формируется в виде:                                                                             |  |  |  |  |
| $\overline{\text{Onpoc}}$ | <get path="/fld_teg" rez="0" user="user"></get>                                                           |  |  |  |  |
|                           | <el id="0">./MODULES/arh base.o</el>                                                                      |  |  |  |  |
|                           | <el id="1">./MODULES/cntr sys.o</el>                                                                      |  |  |  |  |
|                           | $\langle$ /qet>                                                                                           |  |  |  |  |
|                           | Запрос: команда "add": <add id="tst" path="/fld teg" user="user">Test</add>                               |  |  |  |  |
| Добавление                | Читается, как добавить строку с идентификатором «tst» и значением «Test».                                 |  |  |  |  |
| строки                    | Если список не индексированный, то атрибут id отсутствует.                                                |  |  |  |  |
|                           | Результат: подтверждение или сообщение об ошибке.                                                         |  |  |  |  |
|                           | Запрос: команда "ins": <ins <="" p_id="tst1" path="/fld_teg" pos="3" td="" user="user"></ins>             |  |  |  |  |
|                           | $id="tst" > Test$                                                                                         |  |  |  |  |
|                           | Читается, как вставить строку с идентификатором «tst» и значением «Test» в                                |  |  |  |  |
| Вставка строки            | позицию 3 со строкой «tst1». В случае индексного списка атрибут р id                                      |  |  |  |  |
|                           | содержит идентификатор, иначе - текст строки. Если список не                                              |  |  |  |  |
|                           | индексирован, то атрибут id отсутствует.                                                                  |  |  |  |  |
|                           | Результат: подтверждение или сообщение об ошибке.                                                         |  |  |  |  |
|                           | Запрос: команда "del": <del id="tst" path="/fld teg" pos="3" user="user">Test</del>                       |  |  |  |  |
| Удаление                  | Читается, как удалить строку с идентификатором «tst» и значением «Test» в                                 |  |  |  |  |
| строки                    | позиции 3. Если список не индексирован, то атрибут id отсутствует.                                        |  |  |  |  |
|                           | Результат: подтверждение или сообщение об ошибке.                                                         |  |  |  |  |
|                           |                                                                                                    |  |  |  |  |
|                           | Запрос: команда "edit": <edit <="" id="tst" p_id="tst1" path="/fld_teg" pos="3" td="" user="user"></edit> |  |  |  |  |
|                           | $>$ Test $\le$ /edit $>$                                                                                  |  |  |  |  |
| Изменение                 | Читается, как заменить строку в позиции 3 с идентификатором "tst1" на                                     |  |  |  |  |
| строки                    | строку с идентификатором «tst» и значением «Test». В случае                                               |  |  |  |  |
|                           | индексированного списка атрибут р id содержит идентификатор, иначе -                                      |  |  |  |  |
|                           | текст строки. Если список не индексирован, то атрибут id отсутствует.                                     |  |  |  |  |
|                           | Результат: подтверждение или сообщение об ошибке.                                                         |  |  |  |  |

**Таблица 4.** Действия над списком.

![](_page_56_Picture_239.jpeg)

**c) Тег <table>**

```
<table id='a_mess' key='0' col_lst="0;1;2"> 
      <list id='0' dscr='Id' acs='4' tp='str'/> 
      <list id='1' dscr='Name' acs='4' tp='str'/> 
      <list id='2' dscr='Type' acs='4' tp='str'/> 
      <list id='3' dscr='Hide' acs='4' tp='bool'/>
</table>
```
К тегу таблицы и колонкам отдельно возможен доступ как на "чтение", так и на "запись"(модификацию), следовательно элемент триады доступа может принимать значения:

*00* - доступ вообще отсутствует;

*04* - присутствует доступ только на чтение;

*02* - присутствует доступ только на запись, обычно такое значение не имеет смысла поскольку доступ на запись подразумевает и доступ на чтение;

*06* - присутствует доступ и на чтение и на запись.

Если указан атрибут *<key>* и в нём перечислены ключевые колонки, то работа с таблицей переходит в режим адресации по идентификаторам колонок и ключам.

![](_page_56_Picture_240.jpeg)

![](_page_56_Picture_241.jpeg)

![](_page_57_Picture_125.jpeg)

d) Ter  $\leq$ img>

<imq id='ico' descr='Иконка страницы'/>

К тегу возможен доступ как на "чтение", так и на "запись", следовательно элемент триады доступа может принимать значения:

00 - доступ вообще отсутствует;

04 - присутствует доступ только на чтение;

02 - присутствует доступ только на запись, обычно такое значение не имеет смысла поскольку доступ на запись подразумевает и доступ на чтение;

06 - присутствует доступ и на чтение и на запись.

Тег предназначен для передачи изображений клиентам интерфейса управления. Под изображением могут выступать: иконки страниц, графики массивов значений и другие данные, которые можно представить в графическом виде.

Поллерживаются команлы запросов:

•  $\leq$ get path="/fld teg" user="user"/>. — запрос изображения;

Результатом является подтверждение с данными изображения или сообщение об ошибке.

•  $\leq$ set path="/fld teg" user="user">img $\leq$ /set> — загрузка изображения.

Результатом является подтверждение или сообщение об ошибке.

#### е) Команды с параметрами. Тег <comm>

```
\leqcomm id='add'>
      <fld id='tm' tp='time'/>
      <fld id='cat' tp='str'/>
      <fld id='lvl' tp='dec' min='0' max='7'/>
      <fld id='mess' tp='str'/>
\langle/comm>
```
К тегу возможен доступ как на "чтение" или видимость+обслуживание запросов, так и на модификацию или выполнение команды, следовательно элемент триады доступа может принимать значение 00, если доступ отсутствует вообще; 04, если команду можно увидеть; и 06, если команду можно инициировать.

Предназначен для передачи команд и действий узлу, а также может использоваться для создания ссылок на другие страницы. Команды могут включать параметры. Параметры описываются тегом  $\leq$ fld $\geq$ .

Поддерживаются команды запросов:

```
• Вызов команды:
      <set path="/fld teg" user="user"/>
            \frac{1}{10} id='tm'>1023456244</fld>
            <fld id='cat'>*</fld>
            <fld id='lvl'>2</fld>
            <fld id='mess'>Test mess</fld>
      \langle/set>
• Загрузка ссылки на другую страницу:
      <get path="/fld teg" user="user" tp="lnk"/>"
```
Результатом является подтверждение или сообщение об ошибке.

f) Ветки (дочерние узлы)

<list id='k br' dscr='Kernel branches' tp='br'/>

Ветки описываются обычным списком <list> со специальными атрибутами tp='br'. Методика запроса и модификации веток полностью совпадает с методикой работы со списком <list>.

### 14.4. Иерархические зависимости информационных элементов языка управления

Пример страницы узла языка управления:

```
<oscada cntr>
      <area id='a gen' dscr='Generic control'>
            <fld id='config' dscr='Config file' tp='str' dest='file'/>
            <fld id='cr_file_perm' dscr='Files' tp='oct' len='3'/>
            <fld id='cr dir perm' dscr='Directories' tp='oct' len='3'/>
            <comm id='upd opt' dscr='Update options(from config)'/>
            <comm id='quit' dscr='Quit'/>
      \langle/area>
      <area id='a kern' dscr='Kernels'>
            <list id='k br' dscr='Kernels' tp='br'/>
      \langle/area>
</oscada cntr>
```
![](_page_58_Picture_53.jpeg)

Таблина 6. Иерархические зависимости информационных элементов языка:

![](_page_59_Picture_251.jpeg)

## **14.5. Объект узла динамического дерева (TCntrNode)**

#### **Наследуется:** Всеми динамическими и управляемыми объектами прямо или через потомков.

#### **Данные:**

Именованные права доступа к элементам управления (define):

- *R\_R\_R* (0444) доступ всем только на чтение;
- *R<sub>R</sub>* (0440) доступ на чтение только владельцу и группе;
- $R$  (0400) доступ на чтение только владельцу;
- $R\overline{WRWR}$  (0666) полный доступ для всех;
- *RWRWR* (0664) полный доступ владельцу и группе, а всем остальным только на чтение;
- *RWR\_R* (0644) полный доступ владельцу, а группе и всем остальным только на чтение;<br>• *RWR* (0640) полный доступ владельцу, только на чтение группе и закрыт все
- *RWR\_\_\_* (0640) полный доступ владельцу, только на чтение группе и закрыт всем остальным;
- $RW$  (0600) полный доступ владельцу, а группе и всем остальным закрыт.

Флаги динамического узла (enum TCntrNode::Flag):

- *TCntrNode::MkDisable* отключение (0);
- *TCntrNode::Disable* отключен (1);
- *TCntrNode::MkEnable* включение (2);
- *TCntrNode::Enable* включен (3);
- *TCntrNode::SelfModify* признак модификации узла (0x04).

Флаги режимов включения/отключения узла (enum TCntrNode::Flag):

- *TCntrNode::NodeConnect* подключение узла;
- *TCntrNode::NodeRestore* восстановление подключения узла;
- *TCntrNode::NodeShiftDel* признак удаления узла отложено.

Флаги модификации узла (enum TCntrNode::ModifFlag):

- *TCntrNode::Self* данный узел модифицирован;
- *TCntrNode::Child* модифицированы дочерние узлы;
- *TCntrNode::All* модифицирован данный узел и дочерние.

#### **Публичные методы:**

• *TCntrNode*(*TCntrNode* \**prev = NULL*); - Инициализация с указанием родительского узла *<prev>*.

• *virtual TCntrNode &operator*=(*TCntrNode &node*); - Виртуальная функция копирования узлов динамического дерева.

• *void cntrCmd( XMLNode \*opt, int lev = 0, const string*  $\&path =$  *"", int off = 0);* - Команда работы с интерфейсом управления системы. Поддерживаются транспортные переходы по полному пути вида:  $\langle$ sub Security/usr\_root/%2fgen> где %2fgen закодированный вложенный путь к конкретному полю страницы (/gen).

• *static XMLNode \*ctrId( XMLNode \*inf, const string &n id, bool noex = false );* - Получение узла XML по значению атрибута 'id' *<n\_id>*. Поддерживаются запросы XML узла по полному пути к нему вида (node1/node2/node3).

• *static XMLNode \*ctrMkNode( const char \*n\_nd, XMLNode \*nd, int pos, const char \*req, const string &dscr int perm=0777, const char \*user="root", const char \*grp="root", int n\_attr=0, ... );* - Добавление элемента управления на страницу. Возможно указание множества дополнительных атрибутов в количестве <n attr> в виде: <атрибут1>,<значений1>,<атрибут2>,<значений2>,... .

• *bool ctrRemoveNode( XMLNode \*nd, const char \*path );* - Удаление элемента управления <path> на странице *<nd>*.

• *static bool ctrChkNode( XMLNode \*nd, const char \*cmd="get", int perm=0444, const char \*user="root", const char \*grp="root", char mode=04, const char \*warn = NULL );* - Проверка на получение динамической команды *<cmd>* и наличие прав на её исполнение.

- *virtual Res &nodeRes( );* Ресурс использования узла.
- *virtual string nodeName();* Имя узла.
- *string nodePath( char sep = 0, bool from root = false);* Получение полного пути к узлу, начиная с корня <*from\_root>*, и используя разделитель *<sep>* или обычную запись пути.
- *void nodeList( vector<string> &list, const string& gid = "" );* Список дочерних узлов *<list>* в

указанной группе *<gid>*.

• AutoHD<TCntrNode> nodeAt( const string &path, int lev = 0, char sep = 0, int off = 0); -Подключение к дочернему узлу.

• *void nodeDel( const string &path, char sep = 0, int flag = 0);* - Удаление узла по его полному пути.

• *static void nodeCopy( const string &src, const string &dst, const string &user = "root" );* - Копирование узлов динамического дерева.

• *TCntrNode \*nodePrev( bool noex = false );* - Адрес родительского узла.

- *char nodeFlg( );* Флаги узла.
- *char nodeMode( );* Состояние узла.
- *unsigned nodeUse();* Количество подключений к узлу.

• *unsigned nodePos( );* - Положение данного узла в контейнере узла-владельца. Достоверно только для упорядоченных контейнеров.

- *int isModify( int mflg = TCntrNode::All );* Проверка факта модификации узла или ветви узлов.
- *void modif();* Установка признака модифицированности узла.
- *void modifG( );* Установка признака модифицированности ветви узлов.
- *void modifClr();* Очистка признака модифицированности узла.
- *void load();* Загрузка узла динамического дерева.
- *void save( );* Сохранение узла динамического дерева.
- *void AHDConnect()*; Подключение к узлу (захват ресурса).
- *void AHDDisConnect()*; Отключение от узла (освобождение ресурса).

• *virtual TVariant objPropGet( const string &id );* - Запрос свойства узла как пользовательского объекта.

• *virtual void objPropSet( const string &id, TVariant val );* - Установка свойства узла как пользовательского объекта.

• *virtual TVariant objFuncCall( const string &id, vector<TVariant> &prms)*; - Вызов функции узла как пользовательского объекта.

#### **Защищённые методы:**

• *virtual void cntrCmdProc( XMLNode \*req );* - Функция обслуживания запросов интерфейса управления. Должна переопределяться у потомка.

- *void nodeEn( int flag = 0);* Включение узла.
- *void nodeDis(long tm = 0, int flag = 0);* Отключение узла с передачей флага.
- *void nodeDelAll()*; Очистка всех контейнеров с дочерними узлами.
- *void setNodePrev( TCntrNode \*node );* Установка родительского узла в *<node>*.
- *void setNodeMode( char mode );* Установка состояния узла.

• *AutoHD<TCntrNode> chldAt( unsigned gr, const string &name, const string &user = "" );* - Подключение к дочернему узлу *<name>* контейнера *<gr>* пользователя *<user>*.

• *void chldList( unsigned gr, vector<string> &list );* - Список дочерних узлов *<list>* в указанном контейнере *<gr>*.

• *bool chldPresent( unsigned gr, const string &name );* - Проверка на присутствие указанного дочернего узла *<name>* в контейнере *<gr>*.

• *void chldAdd( unsigned gr, TCntrNode \*node, int pos = -1 );* - Добавление дочернего узла *<node>* в контейнер *<gr>* и позицию *<pos>*.

• *void chldDel( unsigned gr, const string &name, long tm = -1, int flag = 0 );* - Удаление дочернего узла *<name>* из контейнера *<gr>* с флагом *<flag>*.

• *unsigned grpSize( );* - Количество контейнеров с дочерними узлами.

• *char grpId( const string &sid );* - Получение индекса группы по её идентификатору.

• *GrpEl &grpAt( char id );* - Доступ к структуре группы.

• *unsigned grpAdd( const string &id, bool ordered = false)*; - Добавление контейнера дочерних узлов с префиксом *<id>* и возможностью упорядоченного хранения *<ordered>*. Возвращает идентификатор нового контейнера.

• *virtual void preEnable( int flag );* - Упреждение о подключении. Вызывается перед реальным подключением.

• *virtual void postEnable( int flag );* - Упреждение о подключении. Вызывается после реального подключения.

• *virtual void preDisable( int flag );* - Упреждение о отключении. Вызывается перед реальным отключением.

• *virtual void postDisable( int flag );* - Упреждение о отключении. Вызывается после реального отключения (перед удалением).

- *virtual void load* ( ); Функция вызова загрузки узла у потомка.
- *virtual void save\_( );* Функция вызова сохранения узла у потомка.

# 15. XML в системе OpenSCADA (XMLNode)

XML в системе OpenSACDA представлен объектом XML-тега - XMLNode.

## 15.1. XML-Ter (XMLNode)

#### Данные:

Опции функции генерации XML-файла (enum - XMLNode::SaveView):

- XMLNode::BrOpenPrev вставлять конец строки перед тегом открытия;
- XMLNode::BrOpenPast вставлять конец строки после тега открытия;
- XMLNode::BrClosePast вставлять конец строки после тега закрытия;
- XMLNode::BrTextPast вставлять конец строки после текста тега;
- XMLNode::BrPrcInstrPast вставлять конец строки после вычислительной инструкции;
- XMLNode::BrAllPast вставлять конец строки после всех элементов.
- XMLNode::XMLHeader вставлять xml-заголовок с версией.
- XMLNode:: MissTagEnc пропускать кодирование имён тегов.
- XMLNode:: MissAttrEnc пропускать кодирование имён атрибутов.

#### Публичные методы:

- XMLNode( const string  $\&$ name = ""); Инициализация тега с именем  $\&$ name>.
- XMLNode &operator=(XMLNode &prm); Копирование ветки XML-дерева из  $\langle p\vert m \rangle$ .
- string name() const; Имя тега.
- XMLNode\* setName( const string &s); Установка имени тега в  $\le s$ ).
- string text() const; Teker  $T$  rera.
- XMLNode\* setText( const string  $\&$ s): Установка текста тега в  $\leq s$ ).
- void attrList(vector  $\langle$ string  $\rangle \&$  list) const; Список атрибутов  $\langle$ list $\rangle$  в теге.
- XMLNode\* attrDel(const string &name); Удаление атрибута <name>.
- void attrClear(); Очистка атрибутов тега.
- string attr( const string  $\&$ name ) const; Получение атрибута  $\&$ name>.

• XMLNode\* setAttr(const string &name, const string &val); - Установка/создание атрибута  $\langle$ name> co значением  $\langle$ val>.

- void prcInstrList(vector<string> &list) const; Список исполнимых инструкций <list> в теге.
- void prcInstrDel(const string & target); Удаление исполнимой инструкции < target> из тега.
- void prcInstrClear(); Очистка инструкций тега.
- string prcInstr(const string &target) const; Получение исполнимой инструкции <target> тега.
- XMLNode\* setPrcInstr( const string &target, const string &val ); Установка исполнимой инструкции тега <target>.
- void load(const string &vl); Загрузка/парсинг XML-файла.

• string save( unsigned char flgs =  $0$ ); - Сохранение/создание XML-файла с параметрами форматирования  $\langle \text{f} \text{lgs} \rangle$ .

- XMLNode\* clear(); Очистка тега (рекурсивно, включая все вложения).
- bool child Empty() const; Проверка на отсутствие вложенных тегов.
- int childSize() const; Количество вложенных тегов.
- void childAdd(XMLNode \*nd); Добавление вложенного тега.
- XMLNode\* childAdd( const string  $\&$ name = ""); Добавление вложенного тега.
- int childIns(unsigned id, XMLNode \*nd); Вставка вложенного тега в позицию  $\langle id \rangle$ .

• XMLNode\* childIns( unsigned id, const string  $\&$ name = ""); - Вставка вложенного тега с именем  $\langle$ пате> в позицию  $\langle id \rangle$ .

- void child Del(const unsigned id); Удаление вложенного тега  $\langle id \rangle$ .
- void child Del(XMLNode \*nd): Удаление вложенного тега по его адресу  $\langle nd \rangle$ .
- void childClear(const string  $\&$ name = ""); Очистка вложенного тега <name>.

• XMLNode\* childGet( const int, bool noex = false) const; -  $\Pi$ олучение вложенного тега по порядковому номеру.

• XMLNode\* childGet( const string & name, const int numb = 0, bool noex = false) const; -  $\Pi$ onyчение вложенного <*numb*> порядкового тега по имени тега <*name*>. <*noex*> указывает на запрет генерации исключения в случае отсутствия тега.

• *XMLNode\* childGet( const string &attr, const string &name, bool noex = false ) const;* - Получение вложенного <numb> порядкового тега по значению *<name>* атрибута *<attr>*. *<noex>* указывает на запрет генерации исключения в случае отсутствия тега.

• *XMLNode\* parent();* - Родительский тег данного тега.

# **16. Ресурсы в системе OpenSCADA (Res, ResAlloc, AutoHD)**

Большинство узлов и подсистем системы OpenSCADA являются динамическими, т.е. допускают создание/удаление/конфигурацию в процессе функционирования системы. Учитывая многопоточность системы, данная функциональность накладывает жесткие требования к синхронизации потоков. Для синхронизации в системе используются ресурсы, функции которых локализованы в объектах <Res> и <ResAlloc>. Объект <Res> предоставляет хранилище ресурса, предусматривающего функции захвата/освобождения на чтение и запись. В объекте <ResAlloc> реализованы функции автоматического освобождения ресурса. Автоматический ресурс подразумевает создание локального объекта ресурса с автоматическим его освобождением при разрушении (в деструкторе). Использование автоматических ресурсов значительно упрощает работу с ресурсами при использовании исключений.

Любой динамический объект системы наследуется от объекта TCntrNode, который содержит механизм подключения через шаблон AutoHD. Основной функцией шаблона является хранение ссылки на объект и захват ресурса, исключающего удаление объекта на момент использования. Шаблон поддерживает копирование ресурса и автоматическое его освобождение в случае разрушения объекта шаблона. Для наглядности доступа к объектам порождённым от TCntrNode шаблон AutoHD поддерживает приведение типов, основанное на динамическом приведении.

## **16.1. Объект ресурса (Res)**

#### **Публичные методы:**

• *Res():* - Инициализация ресурса.

• *static void resRequestW( long tm = 0)*; - Запрос ресурса на запись/модификацию с таймаутом ожидания *<tm>* (в миллисекундах).

• *bool resTryW()*; - Попытка захвата ресурса на запись/модификацию. При успешном захвате возвращает "true" иначе "false".

• *static void resRequestR( long tm = 0)*; - Запрос ресурса на чтение с таймаутом ожидания  $\langle t m \rangle$  (в миллисекундах).

• *bool resTryR();* - Попытка захвата ресурса на чтение. При успешном захвате возвращает "true" иначе "false".

• *static void resRelease( );* - Освобождение ресурса.

## **16.2. Объект ресурса (ResAlloc)**

#### **Публичные методы:**

• *ResAlloc( Res &rid );* - Инициализация автоматически освобождающегося ресурса для ранее выделенного идентификатора *<rid>*.

• *ResAlloc( Res &rid, bool write, long tm = 0);* - Инициализация автоматически освобождающегося ресурса для ранее выделенного идентификатора *<rid>*. С указанием типа ресурса *<write>* (чтение/запись).

• *void request( bool write = false, long tm = 0);* - Запрос ресурса в указанном режиме  $\langle$ write> (чтение/запись).

• *void release( );* - Освобождение ресурса.

## **16.3. Шаблон (AutoHD)**

#### **Публичные методы:**

• *AutoHD():* - Инициализация без привязки к объекту.

• *AutoHD( ORes \*node, const string*  $\&$ *who = "" );* - Инициализация с привязкой к объекту <*node*>. Объект должен содержать функцию AHDConnect() и AHDDisConnect().

• *AutoHD( const AutoHD &hd );* - Копирующий конструктор.

• *template <class ORes1> AutoHD( const AutoHD<ORes1> &hd\_s, bool nosafe = false );* - Конструктор приведения типов в безопасном или прямом режиме приведения *<nosafe>*.

- *ORes &at( ) const;* Получение объекта за ресурсом.
- *void operator=( const AutoHD &hd );* Копирование ресурсов.
- *void free( );* Освобождение ресурса.
- *bool freeStat( ) const;* Признак «Ресурс свободен».

## **16.4. Объект строки с доступом, разделённым ресурсом (ResString)**

#### **Публичные методы:**

- *ResString( const string*  $\&v = I''''$ *);* Инициализация строки с указанным значением  $\&v$ ).
- *void setVal( const string &vl );* Установка значения строки в *<vl>*.
- *const string &getVal( );* Получение значения строки.

#### **Публичные атрибуты:**

- *res* Ресурс строки.
- *str* Строка.

.

# **17. Организация и структура базы данных компонентов системы**

Узлы и подсистемы системы OpenSCADA могут иметь собственные таблицы в БД для хранения своих данных. При этом структура таблиц индивидуальна и определяется объектом <TConfig>. Узлы и подсистемы должны создавать и конфигурировать объект <TConfig> под свои требования.

### **17.1. Системные таблицы**

Система OpenSCADA имеет две системные таблицы BD и SYS. Таблица BD содержит записи зарегистрированных БД, а таблица SYS содержит данные общесистемных параметров.

![](_page_67_Picture_312.jpeg)

| <b>Идентификатор</b><br>$\leq$ <u>ID</u> > | Тип БД<br>$<$ TYPE> | Имя <name></name>      | Описание<br>$<$ DESCR> | Адрес <addr></addr>                                             | Кодировка<br>содержимого БД<br><codepage></codepage> | Включать<br>$<$ EN $>$ |
|--------------------------------------------|---------------------|------------------------|------------------------|-----------------------------------------------------------------|------------------------------------------------------|------------------------|
| LibBD                                      | MySQL               | Библиотека<br> функций |                        | $ server.diya.org; roman; 1234  _{KOI8-U}$<br>56;oscadaUserLibs |                                                      |                        |
| AnastModel                                 | <b>SQLite</b>       | Модель АГЛКС           |                        | /DATA/AGLKSModel.db  UTF8                                       |                                                      |                        |
| GenDB                                      | MySQL               | Основная БД            |                        | $ server.diya.org; roman; 1234  _{KOI8-U}$<br>56;oscadaDemoSt   |                                                      |                        |

**Таблица 8.** Cтруктура таблицы зарегистрированных БД.

## **17.2. Таблицы подсистемы «Сбор данных»**

Контроллеры (источники данных) подсистемы «Сбор данных» хранятся в таблицах своих подсистем с именем DQA\_<ModName>. Структуры этих таблиц могут значительно отличаться, однако у всех них присутствуют обязательные поля. Общая структура таблиц контроллеров представлена в таблице 9.

![](_page_67_Picture_313.jpeg)

#### **Таблица 9.** Общая структура таблиц контроллеров подсистемы «Сбор данных» (DQA\_<ModName>).

Также как и таблица контроллеров, таблицы параметров для различных типов источников данных могут значительно отличаться, но также имеют обязательные поля. Кроме отличия, характерного для типа источника данных, таблицы параметров ещё могут быть разными для различных типов параметров. Общая структура таблицы параметров приведена в таблице 10.

![](_page_67_Picture_314.jpeg)

![](_page_67_Picture_315.jpeg)

Кроме контроллеров и параметров подсистема «Сбор данных» содержит шаблоны параметров. Шаблоны параметров сгруппированы по библиотекам шаблонов и хранятся в таблицах трёх типов: таблица библиотек шаблонов (ParamTemplLibs) таблица 11, таблица шаблонов параметров таблица 12 и таблица параметр шаблонов таблица 13.

**Таблица 11.** Структура таблицы библиотек шаблонов.

| Идентификатор  <br>$<$ ID> | Имя <name></name> | Описание <descr></descr>                                  | Таблица БД библиотеки<br><db></db> |  |
|----------------------------|-------------------|-----------------------------------------------------------|------------------------------------|--|
| <i>base</i>                |                   | Базовые шаблоны Библиотека базовых шаблонов               | tmplib base                        |  |
| IS7                        |                   | Библиотека шаблонов для контроллеров серии<br>Siemens S7. | tmplib S7                          |  |

![](_page_68_Picture_448.jpeg)

![](_page_68_Picture_449.jpeg)

#### **Таблица 13.** Структура таблицы параметров шаблонов.

![](_page_68_Picture_450.jpeg)

## **17.3. Таблицы подсистемы "Транспорты"**

Подсистема "Транспорты" делится на входящие и исходящие транспорты. Для каждого типа транспортов существует своя таблица с собственной структурой. Имена таблиц соответственно: Transport In и Transport Out. Таблицы могут дополняться полями, характерными для типа транспорта.

**Таблица 14.** Структура таблицы входящих транспортов (Transport\_in).

| Идентификатор <br>$\leq$ <u>ID</u> > | Тип<br>$\leq MODULE$ | Имя<br>$<$ NAME $>$ | Описание<br><descript></descript>                  | Адрес<br>$<$ ADDR>          | Протокол<br>$<$ PROT> | Запускат<br>ь<br>$<$ START> | <b>Индивидуальные</b><br>поля типов<br>транспортов |
|--------------------------------------|----------------------|---------------------|----------------------------------------------------|-----------------------------|-----------------------|-----------------------------|----------------------------------------------------|
| web1                                 | Sockets              | Web 1               | Work web transport<br>for proced http<br>requests. | $ TCP::1000$ $ HTTP$<br>2:0 |                       |                             | $\cdots$                                           |
| Self                                 | SelfSystem           | TCP 1               | Test TCP input<br>socket!                          | Sockets                     | TCP::10001:           |                             | $\cdots$                                           |

#### **Таблица 15.** Структура таблицы исходящих транспортов (Transport\_out).

![](_page_68_Picture_451.jpeg)

Для централизованного описания перечня внешних OpenSCADA станций используется таблица внешних хостов (CfgExtHosts). Структура этой таблицы приведена в таблице 16.

#### **Таблица 16.** Структура таблицы внешних OpenSCADA хостов (CfgExtHosts).

![](_page_68_Picture_452.jpeg)

## 17.4. Таблицы подсистемы "Архивы"

Подсистема "Архивы" содержит три таблицы с фиксированными именами:

- Архивы значений: Archive val;
- Архиваторы значений: Archive val proc;
- Архиваторы сообщений: Archive mess proc.

Таблицы архиваторов могут дополняться полями, характерными для каждого типа архиватора.

![](_page_69_Picture_56.jpeg)

#### Таблица 17. Структура таблицы архивов значений (Archive val).

Таблица 18. Структура таблицы архиваторов значений (Archive val proc).

![](_page_69_Picture_57.jpeg)

Таблица 19. Структура таблицы архиваторов сообщений (Archive mess proc).

![](_page_69_Picture_58.jpeg)

## 17.5. Таблицы подсистемы "Безопасность"

Подсистема "Безопасность" содержит две таблицы: таблица пользователей системы (Security user) и групп системы (Security grp).

![](_page_69_Picture_59.jpeg)

![](_page_69_Picture_60.jpeg)

![](_page_69_Picture_61.jpeg)

![](_page_69_Picture_62.jpeg)

## 17.6. Структура баз данных модулей

Каждый модуль может иметь собственные таблицы БД для хранения индивидуальных данных. Структура таблиц БД модулей может формироваться свободно, исходя из внутренних потребностей.

# 18. Сервисные функции интерфейса управления OpenSCADA

Сервисные функции - это интерфейс доступа к системе OpenSCADA посредством интерфейса управления OpenSCADA из внешних систем. Данный механизм положен в основу всех механизмов обмена внутри OpenSCADA, реализованных посредством слабых связей и стандартного протокола обмена OpenSCADA. Основным его преимуществом является приоритетная обработка и возможность использования нестандартной упаковки данных. Для доступа к обычным данным можно использовать стандартные команды интерфейса управления.

### 18.1. Групповой доступ к значениям атрибутов параметров подсистемы «Сбор данных», а также к детальной информации

Данные запросы позволяют получить детальную информацию о параметрах подсистемы "Сбор данных", запросить значения всех атрибутов параметров, а также выполнить групповую установку. Детальная информация о запросах приведена в таблице 23.

| Id                                                                                                    | Имя                                                    | Значение                                                          |  |  |
|----------------------------------------------------------------------------------------------------|--------------------------------------------------------|-------------------------------------------------------------------|--|--|
| Команда запроса информации об атрибутах параметра:                                                                               |                                                        |                                                                   |  |  |
| <list path="/sub_DAQ/mod_{SRC}/cntr_{CNTR}/prm_{PRM}/%2fserv%2fattr"></list>                                                     |                                                        |                                                                   |  |  |
| <el id="iatr"></el>                                                                                                    | Информация атрибутов                                   | В отдельных тегах возвращается<br>информация об атрибуте.         |  |  |
| id                                                                                                    | Идентификатор атрибута                                 | Символьный идентификатор отдельно<br>взятого атрибута.            |  |  |
| nm                                                                                                    | Имя атрибута                                           | Имя отдельно взятого атрибута.                                    |  |  |
| flg                                                                                                    | Флаги атрибута                                         | Флаги отдельно взятого атрибута.                                  |  |  |
| tp                                                                                                    | Тип атрибута                                           | Тип отдельно взятого атрибута.                                    |  |  |
| vals                                                                                                    | Область значений атрибута.                             | Область значений отдельно взятого<br>атрибута.                    |  |  |
| names                                                                                                    | Имена значений атрибута для<br>выборочного типа.       | Имена значений отдельно взятого атрибута<br>для выборочного типа. |  |  |
| Команда запроса значений всех атрибутов параметра:<br><get path="/sub_DAQ/mod_{SRC}/cntr_{CNTR}/prm {PRM}/%2fserv%2fattr"></get> |                                                        |                                                                   |  |  |
| <el id="iatr">val</el> Значения атрибутов                                                                                        |                                                        | В отдельных тегах возвращается значение<br>атрибутов.             |  |  |
| Команда установки значений указанных атрибутов параметра:                                                                        |                                                        |                                                                   |  |  |
| <set path="/sub_DAQ/mod_{SRC}/cntr_{CNTR}/prm_{PRM}/%2fserv%2fattr"></set>                                                       |                                                        |                                                                   |  |  |
|                                                                                                    | <el id="iatr">val</el>  Указываются значения атрибутов | В отдельных тегах указываются значение<br>атрибутов.              |  |  |

Таблица 23. Атрибуты команд запроса атрибутов параметров подсистемы «Сбор данных»

#### 18.2. Доступ к архивным данным архивов сообщений

Для запроса данных архива в подсистеме архивирования объекта архива сообщений предусмотрена команда <info path="/sub Archive/%2fserv%2fmess"/> и <get path="/sub Archive/ %2fserv%2fmess"/> для запроса информации об архиве и значений архива соответственно. Детальное описание данных команд представлено в таблице 24.

![](_page_70_Picture_50.jpeg)

![](_page_70_Picture_51.jpeg)

![](_page_71_Picture_124.jpeg)
#### **18.3. Доступ к архивным данным архивов значений**

Для запроса данных архива в подсистеме архивирования объекта архива значения и объекте атрибута параметра подсистемы сбора данных предусмотрена команда <info path="{a\_p\_addr}/ %2fserv%2fval"/> и <get path="{a\_p\_addr}/%2fserv%2fval"/> для запроса информации об архиве и значений архива соответственно. Атрибуты данных команд, предусматривающие различные механизмы запроса, представлены в таблице 25.

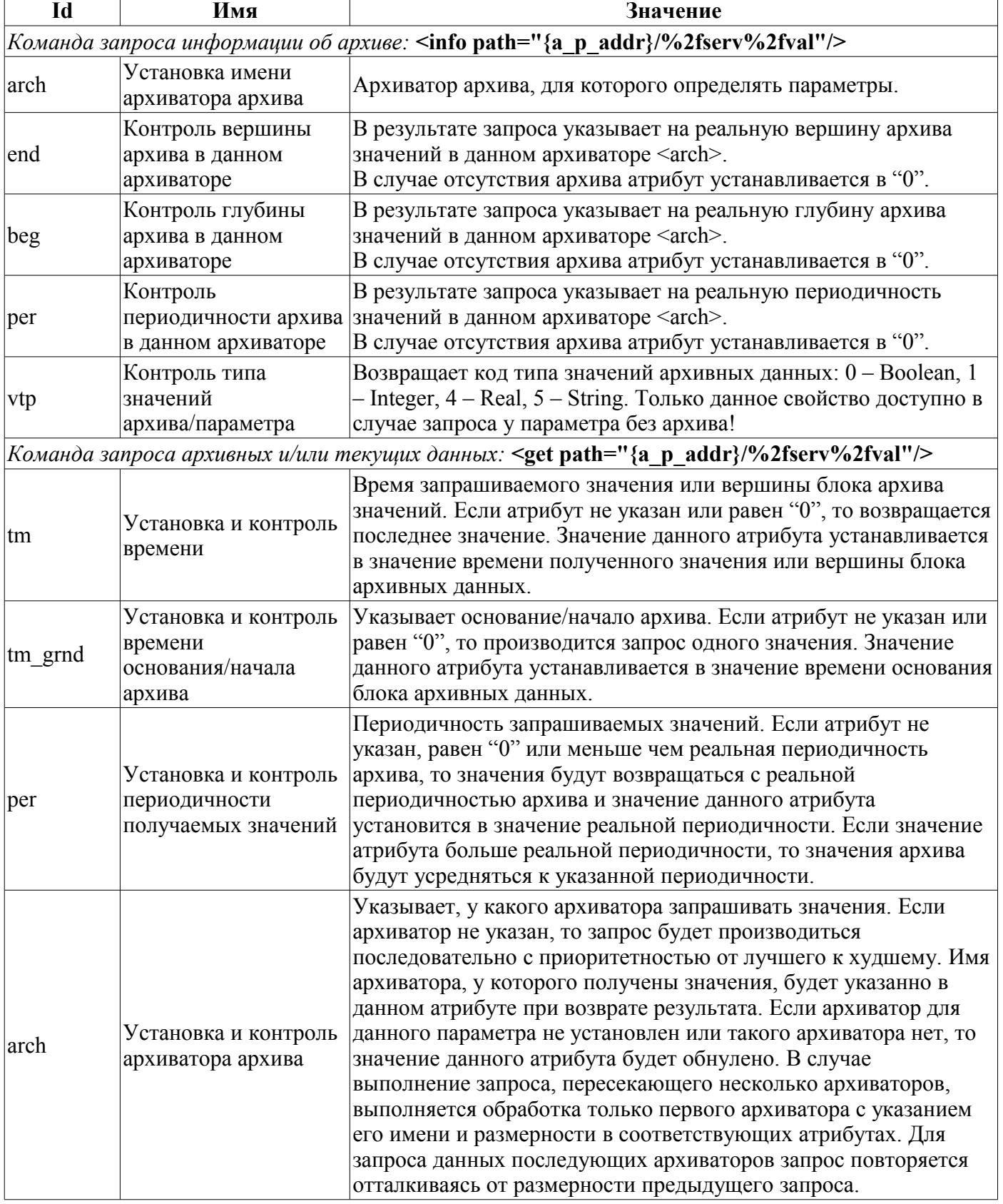

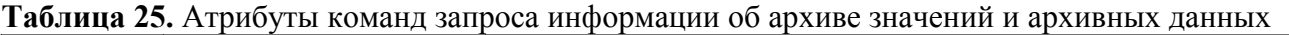

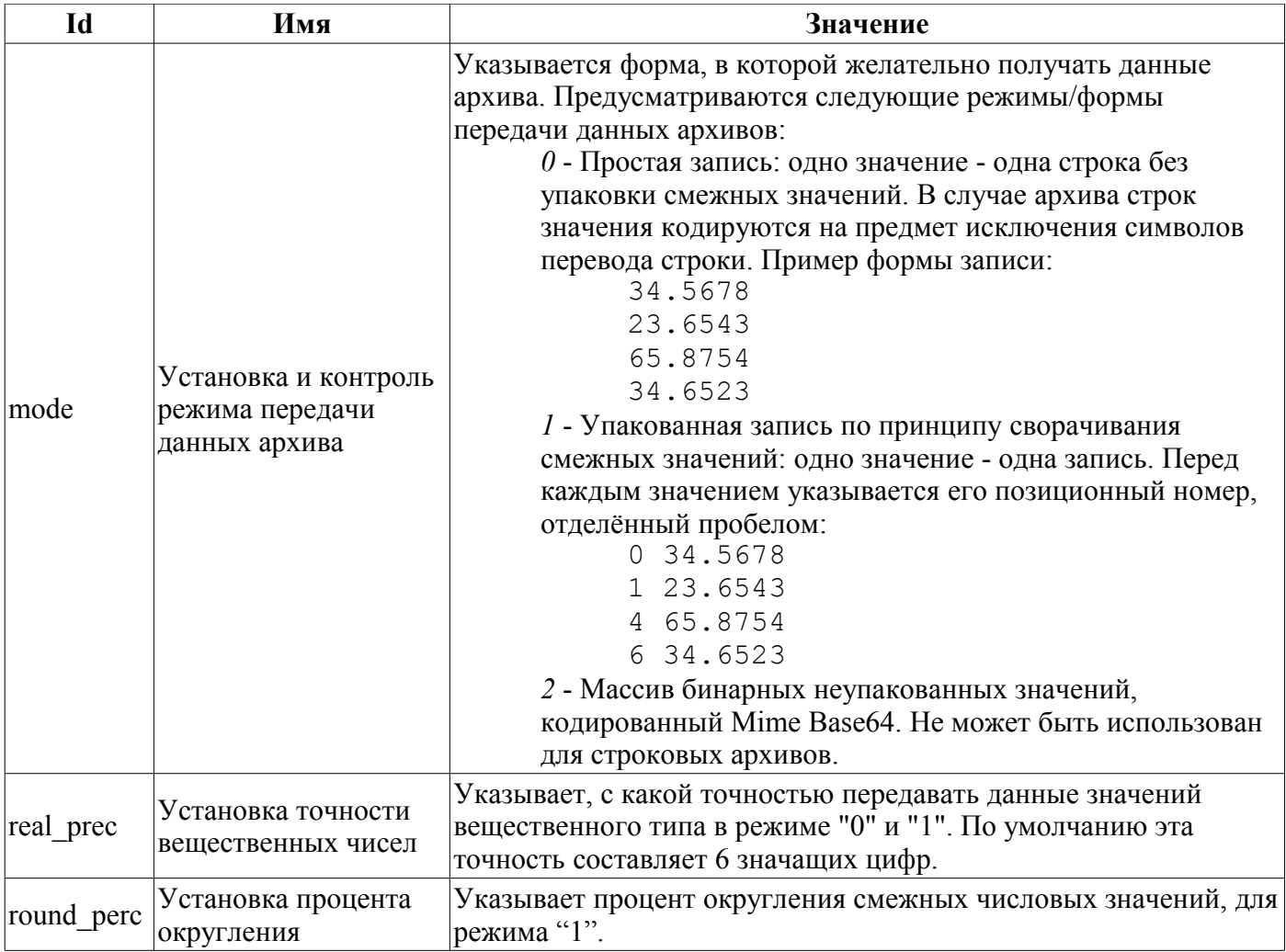

### 19. АРІ модулей модульных подсистем

Модули в системе OpenSCADA реализуются в виде разделяемых библиотек. Как уже ранее упоминалось, одна такая библиотека может содержать множество модулей подсистем OpenSCADA, фактически выступая в роли контейнера.

Первым шагом при подключении разделяемых (SO - shared object) библиотек является подключение функций инициализации. Эти функции должны быть определены как обычные "С" функции для исключения искажения имен функций. Обычно это делается следующим образом:

```
extern "C"
\{TModule::SAt module( int n_mod )
     \left\{ \right.//Формирование описателей модулей из списка
          //доступных в разделяемой библиотеке.
     \mathcal{E}TModule *attach ( const TModule:: SAt &AtMod, const string &source )
     \left\{ \right.//Подключить указанный модуль
     \mathcal{E}\mathcal{E}
```
#### Функции для работы с разделяемой библиотекой:

 $\textit{TModule::} S\textit{At module}$  (int n mod);

Функция предназначена для последовательного опроса информации о модулях, содержащихся в SO библиотеке. Параметр <n mod> указывает на порядковый номер запрашиваемого модуля и должен перебираться, начиная с нуля. В случае отсутствия модуля с данным идентификатором функция должна возвращать структуру с именем модуля нулевой длины, что и служит окончанием процесса сканирования.

#### TModule \*attach( const TModule:: SAt &AtMod, const string &source); Подключение к указанному модулю.

Практически все функции и данные системы сведены в АРІ-системы, описываемого в данном документе. Однако для упрощения и ускорения процесса написания модулей основные функции, переопределяемые в модулях, приведены в таблице 22.

**Таблица 22.** Основные функции, использующиеся при создании модулей

#### **Общее API модулей (TModule):**

Атрибуты

- *string mId;* Идентификатор модуля.
- *string mName;* Имя модуля.
- *string mDescr;* Описание модуля.
- *string mType;* Тип модуля.
- *string mVers;* Версия модуля.
- *string mAutor;* Автор модуля.
- *string mLicense;* Лицензия модуля.
- *string mSource;* Источник/происхождение модуля.

Методы

- *virtual void load* ( ); Загрузка модуля.
- *virtual void save* ( ); Сохранение модуля.
- *virtual void modStart( );* Запуск модуля.
- *virtual void modStop( );* Останов модуля.
- *virtual void modInfo( vector<string> &list );* Список доступных элементов информации о модуле. Предусмотрены следующие информационные элементы:

Modul - идентификатор модуля;

Name - локализованное имя модуля;

Type - тип модуля;

Source - источник модуля (контейнер);

Version - версия модуля;

Autor - автора модуля;

Description - описание модуля;

License - лицензия модуля.

- *virtual string modInfo( const string &name );* Запрос указанного элемента информации.
- *void postEnable( int flag );* Подключение модуля к динамическому дереву объектов.
- *void modFuncReg( ExpFunc \*func );* Регистрация экспортируемой функции.

#### **API модулей подсистемы "БД".**

#### **Тип БД (потомок от TTipBD):**

• *virtual TBD \*openBD( const string &id );* - Открыть/создать БД.

#### **БД (потомок от TBD):**

- *virtual void enable( );* Включение БД.
- *virtual void disable( );* Отключение БД.
- *virtual void load* ( ); Загрузка БД.
- *virtual void save* ( ); Сохранение БД.
- *virtual void allowList( vector<string> &list );* Перечень таблиц в БД.
- *virtual void sqlReq( const string &req, vector< vector<string> > \*tbl = NULL );* Обслуживание SQL-запросов. Для БД поддерживающих SQL-запросы.
- *virtual TTable \*openTable( const string &table, bool create );* Открыть/создать таблицу.

#### **Таблица (потомок от TTable):**

• *virtual void fieldStruct( TConfig &cfg );* - Получение структуры таблицы.

• *virtual bool fieldSeek( int row, TConfig &cfg)*; - Последовательное сканирование записей таблицы.

• *virtual void fieldGet( TConfig &cfg );* - Получение указанной записи.

- *virtual void fieldSet( TConfig &cfg );* Установка указанной записи.
- *virtual void fieldDel( TConfig &cfg );* Удаление указанной записи.

#### **API модулей подсистемы "Сбор данных".**

#### **Тип контроллера (потомок от TTipDAQ):**

• *virtual void compileFuncLangs( vector<string> &ls );* - Перечень языков пользовательского программирования, поддерживаемых модулем.

• *virtual string compileFunc( const string &lang, TFunction &fnc\_cfg, const string &prog\_text );* - Компиляция пользовательской процедуры и создания объекта исполнения функции для указанного языка пользовательского программирования.

• *virtual bool redntAllow( );* - Признак поддержки механизмов резервирования модулем. Должен просто переопределяться и возвращать true.

• *virtual TController* \*ContrAttach( const string &name, const string &daq db ); Открытие/подключение контроллера.

#### **Контроллер (потомок от TController):**

• *virtual void load\_( );* - Загрузка контроллера.

- *virtual void save* ( ); Сохранение контроллера.
- *virtual void start ( );* Запуск контроллера.
- *virtual void stop\_( );* Останов контроллера.
- *virtual void enable ( );* Включение контроллера.
- *virtual void disable ( );* Отключение контроллера.

• *virtual void redntDataUpdate( bool firstArchiveSync = false );* - Выполнение операции получения данных из резервной станции. Вызывается автоматически задачей обслуживания схемы резервирования и перед запуском для синхронизации архивов с установленным параметром *<firstArchiveSync>*.

• *virtual TParamContr \*ParamAttach( const string &name, int type );* - Создание/открытие нового параметра.

#### **Параметр контроллера (потомок от TParamContr):**

- *virtual void enable( );* Включить параметр.
- *virtual void disable( );* Отключить параметр.
- *virtual void load* ( ); Загрузка параметра.
- *virtual void save\_( );* Сохранение параметра.

#### **API модулей подсистемы «Архивы».**

#### **Тип архиватора (потомок от TTipArсhivator):**

• *virtual TMArchivator \*AMess(const string &id, const string &db );* - Создание архиватора сообщений.

• *virtual TVArchivator \*AVal(const string &id, const string &db );* - Создание архиватора значений.

#### **Архиватор сообщений (потомок от TMArchivator):**

- *virtual void load\_( );* Загрузка архиватора.
- *virtual void save\_( );* Сохранение архиватора.
- *void start( );* Старт архиватора.
- *virtual void stop( );* Останов архиватора.
- *virtual time t begin( );* Начало данных в архиваторе.
- *virtual time t end( );* Конец данных в архиваторе.
- *virtual void put( vector<TMess::SRec> &mess );* Передать сообщение архиватору.
- *virtual void get( time\_t b\_tm, time t e tm, vector<TMess::SRec> &mess, const string &category =*
- *"", char level = 0, const string*  $\&$ *arch = "" );* Запросить сообщение из архиватора.

#### **Архиватор значений (потомок от TVArchivator):**

- *virtual void setValPeriod( double per );* Установить периодичность значений архиватора.
- *virtual void setArchPeriod( int per );* Установить периодичность архивирования.
- *virtual void load\_( );* Загрузить архиватор.
- *virtual void save\_( );* Сохранить архиватор.
- *virtual void start( );* Запустить архиватор.
- *virtual void stop( bool full del = false );* Остановить архиватор с возможностью полного удаления, если установлен *<full\_del>*.

• *virtual TVArchEl* \*getArchEl( TVArchive &arch); - Получение архива <arch>, обслуживаемого архиватором.

#### **Архивный элемент значений (потомок от TVArchEl):**

- *virtual void fullErase( );* Полное удаление части архива в архиваторе.
- *virtual long long end()*; Время окончания архива в архиваторе.
- *virtual long long begin();* Время начала архива в архиваторе.

• *virtual TVariant getValProc(long long \*tm, bool up ord );* - Функция обработки запроса одного значения из архива.

• *virtual void getValProc( TValBuf &buf, long long beg, long long end );* — Функция обработки запроса модулем на получение данных.

• *virtual void setValProc( TValBuf &buf, long long beg, long long end );* - Функция обработки запроса модулем на установку данных.

#### **API модулей подсистемы «Протоколы».**

#### **Протокол (потомок от TProtocol):**

- *virtual void outMess( XMLNode &io, TTransportOut &tro )*; Передача данных в дереве XML
- *<in>* удалённой системе посредством транспорта *<tro>* и текущего исходящего протокола.
- *virtual TProtocolIn \*in\_open( const string &name)* Открыть/создать входной протокол.

#### **Входной протокол (потомок от TProtocolIn):**

• *virtual bool mess( const string &request, string &answer, const string &sender );* - Передача неструктурированного сообщения в протокол.

#### **API модулей подсистемы «Транспорты».**

#### **Тип транспорта (потомок от TTipTransport):**

• *virtual TTransportIn \*In( const string &name, const string &db );* - Создать/открыть новый «входящий» транспорт.

• *virtual TTransportOut \*Out( const string &name, const string &db );* - Создать/открыть новый «исходящий» транспорт.

#### **Входящий транспорт (потомок от TTransportIn):**

- *virtual string getStatus( );* Статус интерфейса.
- *virtual void start();* Запуск транспорта.
- *virtual void stop();* Останов транспорта.

#### **Исходящий транспорт (потомок от TTransportOut):**

- *virtual string getStatus( );* Статус интерфейса.
- *virtual void start( );* Запуск транспорта.
- *virtual void stop( );* Останов транспорта.

• *virtual int messIO( const char \*obuf, int len ob, char \*ibuf = NULL, int len ib = 0, int time = 0, bool noRes = false );* - Отправка данных через транспорт. Время ожидания <time> соединения указывается в милисекундах. < noRes> используется протоколами для монопольного блокирования транспорта на время работы с ним и исключения собственной блокировки

функцией.

#### **API модулей подсистемы «Пользовательские интерфейсы».**

**Пользовательский интерфейс (потомок от TUI):** Не содержит специфических функций!

**API модулей подсистемы «Специальные".**

**Специальные (потомок от TSpecial):** Не содержит специфических функций!

## **20. Отладка и тестирование проекта OpenSCADA**

Для контроля за качеством кода и проверки работоспособности различных участков системы пишутся специальные модули, выполняющие процедуру тестирования с выдачей протокола тестирования. Данные модули необходимо выполнять после завершения работы над любым участком проекта.

### 21. Правила оформления и комментирования исходных текстов OpenSCADA и его модулей

При написании и оформлении исходных текстов системы OpenSCADA и его модулей необходимо придерживаться следующих правил:

- отступ между уровнями вложений: 4 символа;
- фигурные скобки открытия и закрытия должны располагаться в отдельных строках на уровне предыдущего текста;

• возможно написание вложений в одной строке с предыдушим уровнем вложения, в случае повышения читабельности кода;

расстояние между описаниями функций не менее одного символа;

расстояние между определением переменных и текстом программы не менее одного символа:

- допускается определение переменных в тексте при сохранении читабельности;
- избегать длины строки более 100 символов;

• команды препроцессора располагать на первом уровне вне зависимости от текущего уровня текста;

• для форматирования исходного текста, наследованного у других свободных приложений и примеров, рекомендуется использовать утилиту:

indent-bli0-i4-l100-npsl-npcs-prs-nsaf-nsai-ts8  $\leq$ filename $\geq$ .

Правила комментирования исходных текстов OpenSCADA:

- обязательному комментированию и тщательному описанию подлежат объявления классов;
- объявления публичных методов классов должны быть тшательно описаны с индивидуальным описанием каждого параметра;

• объявления публичных атрибутов также необходимо тщательно комментировать;

• текст функций не нуждаются в тщательном комментировании, однако неявные места желательно комментировать.

# **22. Условные обозначения по тексту и в исходниках**

- ???? сомнение в целесообразности данного участка;
- ?!?! участок не полностью реализован;
- !!!! участок требует переосмысления.